# VIJAYABHERI

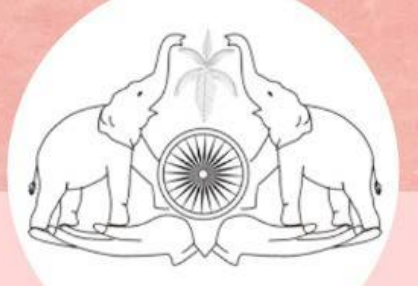

# **MALAPPURAM DISTRICT PANCHAYATH EDUCATIONAL PROJECT**

# കമ്പ്യൂട്ടർ സയൻസ്

# **Focus Plus One - 2021**

STUDY MATERIAL FOR PLUS ONE EXAMINATION 2021

**ACADEMIC SUPPORT: ACT MALAPPURAM** 

# **ആമുഖം**

മലപ്പുറം ജില്ലാ പഞ്ചായത്ത് വിജയഭേരി വിദ്യാഭ്യാസ പദ്ധതിയുടെ ഭാഗമായി കഴിഞ്ഞ വർഷം പ്ലസ്ടു / വി.എച്ച്.എസ്.ഇ. രണ്ടാം വർഷ വിദ്യാർത്ഥികൾക്കായി ഭേ-ാക്കസ് 21 എന്ന പേരിൽ തയ്യാറാക്കിയ സ്റ്റഡി മെറ്റീരിയലുകൾക്ക് അധ്യാപകരിൽ നിന്നും വിദ്യാർത്ഥികളിൽ നിന്നും വളരെ നല്ല പ്രതികരണമാണ് ലഭിച്ചത്. കോവിഡ് മഹാമാരിമൂലം സാധാരണ ക്ലാസുകൾ ലഭിക്കാത്ത വിദ്യാർത്ഥികൾക്ക് പ്രസ്തുത മെറ്റീരിയൽ ഏറെ സഹായകരമായെന്ന് അവർ സാക്ഷ്യപ്പെുത്തുന്നു.

ഒന്നാം വർഷ വിദ്യാർത്ഥികൾക്കുള്ള പരീക്ഷ സെപ്റ്റംബർ ആദ്യവാരം നടക്കുകയാണ്. ഫോക്കസ് പാo ഭാഗങ്ങൾക്കായി വിജയഭേരി ഫോക്കസ് +1 എന്ന പേരിൽ കഴിഞ്ഞ വർഷത്തേതു പാലെ ഈ വർഷവും വിവിധ വിഷയങ്ങൾക്ക് പ്രത്യേക സ്റ്റഡീ മെറ്റീരിയൽ മലപ്പുറം ജില്ലാ പഞ്ചായത്ത് വിജയഭേരി വിദ്യാഭ്യാസ പദ്ധതിയുടെ ാഗമായി പുറത്തിറക്കുകയാണ്. മലപ്പുറം ഡയറ്റാണ് പ്രസ്തുത മെറ്റീരിയലിനുള്ള അക്കാദമിക പിന്തുണ നൽകിയിട്ടുള്ളത്. വിവിധ വിഷയങ്ങളുടെ ജില്ലാ തല അധ്യാപകരുടെ അസാസിയേഷനാണ് ഈ പ്രവർത്തനങ്ങൾക്ക് ഞങ്ങളുടെ കൂടെ നിന്നത്. എല്ലാവരേയും ഈ അവസരത്തിൽ നന്ദിയാടെ സ്മരിക്കുന്നു.

ഈ ഉദ്യമം അധ്യാപകർക്കും വിദ്യാർത്ഥികൾക്കും ഏറെ ഉപകാരപ്പെുമെന്ന് പ്രതീക്ഷിക്കുന്നു. എല്ലാ വിദ്യാർത്ഥികൾക്കും മികച്ച വിജയം കൈവരിക്കാൻ കഴിയട്ടെ എന്നാശംസിക്കുന്നു.

## **എം.കെ . റഫീഖ പ്രസിഡണ്ട് ജില്ലാ ഞ്ചായത്ത്, മലപ്പുറം**

നസീബ അസീസ് ചെയർ പേഴ്സൺ ആരോഗ്യ വിദ്യാഭ്യാസ സ്ഥിര സമിതി

> ശ്രീമതി. സ്നേഹലത RDD മലപ്പുറം

ശ്രീ .ഉബൈദുള്ള AD VHSE

ശ്രീ.പി.മുഹമ്മദ് മുസ്തഫ പ്രിൻസിപ്പൾ ഇൻചാർജ് ഡയറ്റ് മലപ്പുറം

ി. സലിം കാഡിനേറ്റർ വിജയഭേരി വിദ്യാഭ്യാസ പദ്ധതി

# **തയാറാക്കിയത്**

- ഷബീർ എം മുണ്ടേക്കാട്ട് ജി.എച്ച്.എസ്.എസ് ഏഴൂർ
- 
- 
- 
- 
- 

 ഷിജു പി.ബി ജി.എച്ച്.എസ്.എസ് കുറ്റിപ്പുറം  $\bullet$  ശ്രീകാന്ത് കെ  $\bullet$  ജി.ജെ.എച്ച്.എസ്.എസ് നടുവട്ടം  $\bullet$  Dr. സജിൻ എസ് ചന്ദ്രൻ കെ.എം.ജി.വി.എച്ച്.എസ്.എസ് തവനൂർ  $\bullet$  രാധിക സി.വി യാത്ത്.എച്ച്.എസ്.എസ് ആതവനാട്  $\bullet$  ശിവപ്രസാദ് കെ.എ യോ ഐ.കെ.ടി.എച്ച്.എസ്.എസ് ചെറുകുളമ്പ്

# ഉള്ള ടക്ക ം

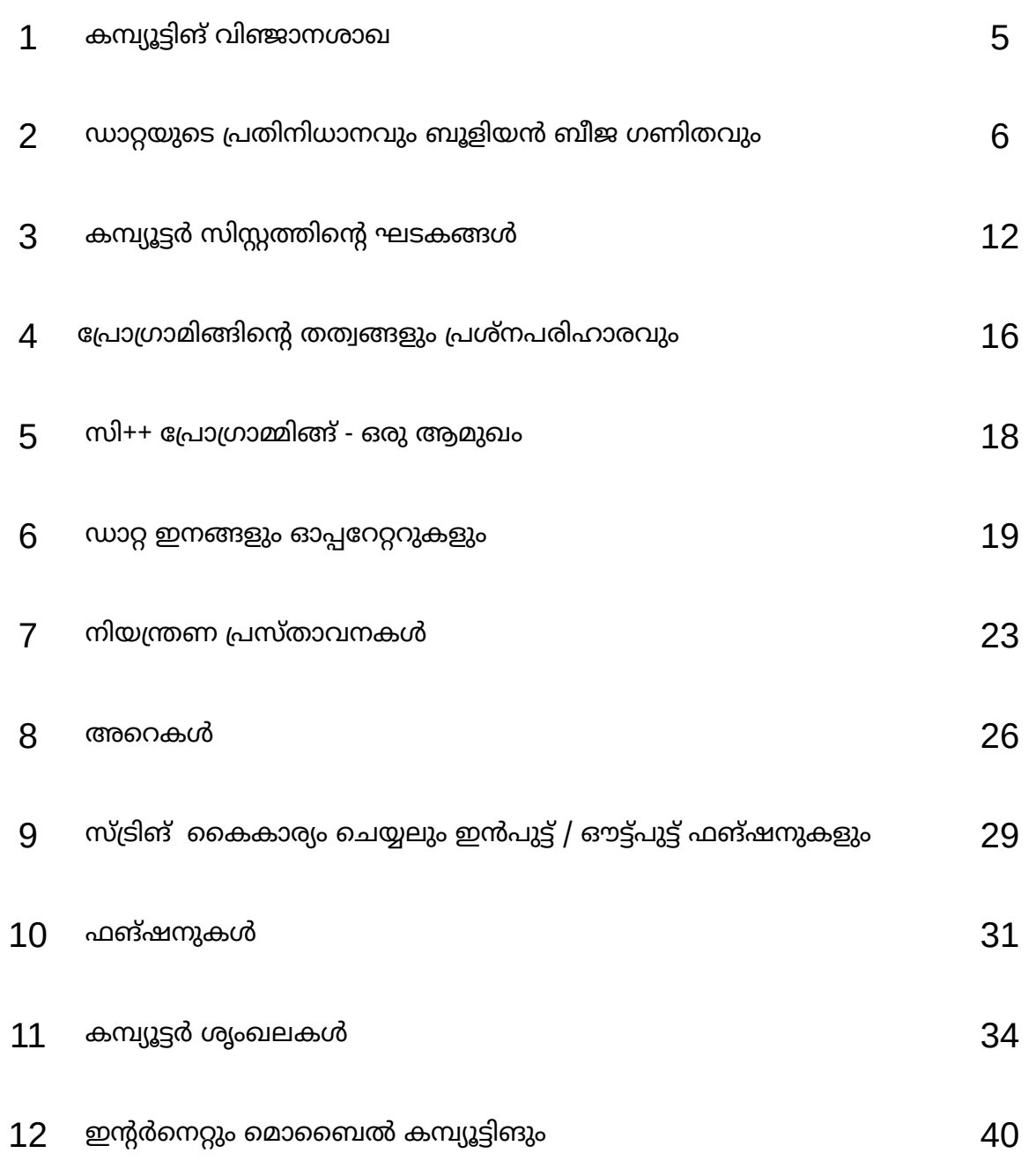

# **CHAPTER 1 മ്പ്യൂട്ടിങ് വിഞ്ജാനശാഖ**

# **Evolution of the Computing machine**

### **1. Abacus**

Abacus എന്നാൽ Calculating board. ഗണിത പ്രവർത്തനങ്ങൾ നടത്താൻ വേണ്ടി ഉപവോഗിക്കുന്നു. Place value system അടിസ്ഥാനത്തിലാണ് ഇത് പ്രവർത്തിക്കുന്നത്.

#### **2. Difference Engine**

Difference Engine വികസിപ്പിച്ചെുത്തത് Charles Babbageആണ്.

Arithmetic calculations നടത്താനും results അച്ചടിക്കാനും കഴിയുന്ന ഒരു യന്ത്രമാണിത്.

#### **3.** Analytical Engine

Analytical Engine വികസിപ്പിച്ചെുത്തത് Charles Babbage ആണ്. General purpose calculations നത്താൻ ഇതിന് കഴിഞ്ഞു. Engine ന് ഒരു 'store' (മെമ്മറി), ഒരു 'mill' (പ്രാസസർ) എന്നിവ ഉണ്ടായിരുന്നു Machine നായുള്ള നിർദ്ദേശങ്ങൾ എഴുതിയത് Augusta Ada King ആണ്.

#### Generations of Computers

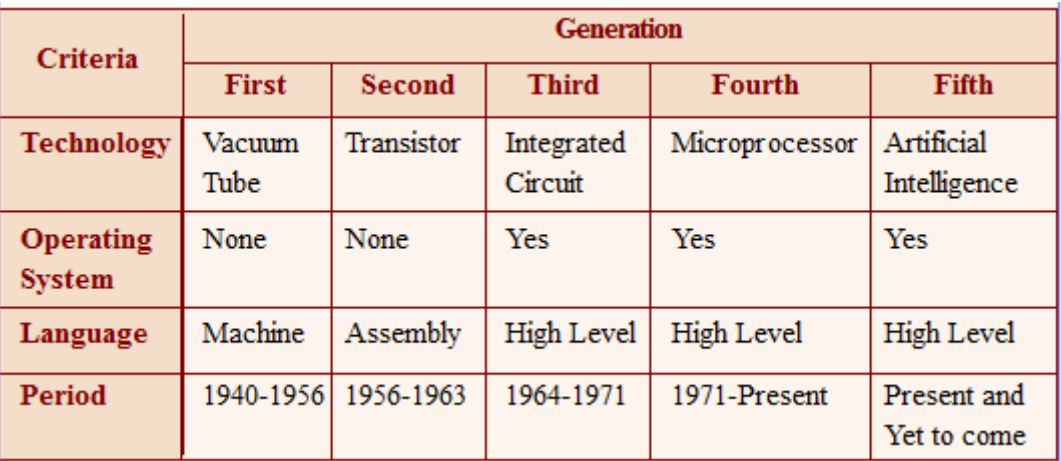

## **Questions**

- 1. Difference engine was developed by -----------.
- 2. Who is the first programmer in the world?
- 3. Expand ENIAC.
- 4. Prepare short note about the generations of computers.
- 5. Compare difference engine and analytical engine.

#### **CHAPTER 2**

# **ഡാറ്റയുകെ, പ്രതിനിധാനവും ബൂളിയൻ ബീജ ഗണിതവും**

#### Number System

ഒരു Number Systemത്തിൽ ഉപയോഗിക്കുന്ന ചിഹ്നങ്ങളുടെ എണ്ണത്തെ Base അല്ലെങ്കിൽ Radix എന്ന് വിളിക്കുന്നു.

ടെ.സിമൽ നമ്പർ സിസ്റ്റം അിസ്ഥോനം - 10 0 -9 അക്കങ്ങൾ അങ്ങിയിരിക്കുന്നു.

ബൈനറി നമ്പർ സിസ്റ്റം

അിസ്ഥോനം - 2

0, 1 അക്കങ്ങൾ അങ്ങിയിരിക്കുന്നു.

ഒരു ബൈനറി നമ്പറിന്റെ ഓരോ അക്കത്തെയും ബിറ്റ് (Binary Digit) എന്ന് വിളിക്കുന്നു.

ഒക്ടൽ നമ്പർ സിസ്റ്റം

അിസ്ഥോനം - 8 0-7 അക്കങ്ങൾ അങ്ങിയിരിക്കുന്നു.

ഹെക്ലാഡെസിമൽ നമ്പർ സിസ്റ്റം

അിസ്ഥോനം - 16

0-15 അക്കങ്ങൾ അങ്ങിയിരിക്കുന്നു

A,B,C,D,E,F എന്നീ ചിഹ്നങ്ങൾ യഥോക്രമം 10,11,12,13,14,15 എന്നീ സംഖ്യകളെ പ്രതിനിധീകരിക്കോൻ ഉപയോഗിക്കുന്നു.

#### Number conversion

#### 1. Decimal to binary conversion

Decimal number നെ 2 കൊണ്ട് ആവർത്തിച്ച് ഹരിക്കുക. ശിഷ്പങ്ങൾ വിപരീതക്രമത്തിൽ എഴുതുക.

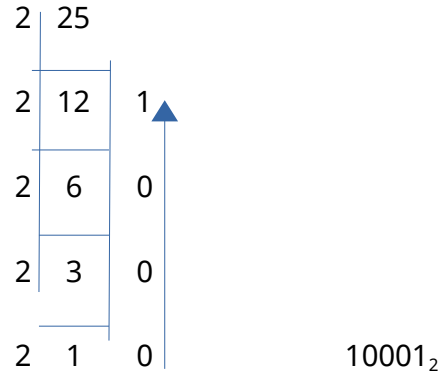

#### 2. Decimal to octal conversion

Decimal number നെ 8 കൊണ്ട് ആവർത്തിച്ച് ഹരിക്കുക. ശിഷ്ടങ്ങൾ വിപരീതക്രമത്തിൽ എഴുതുക.

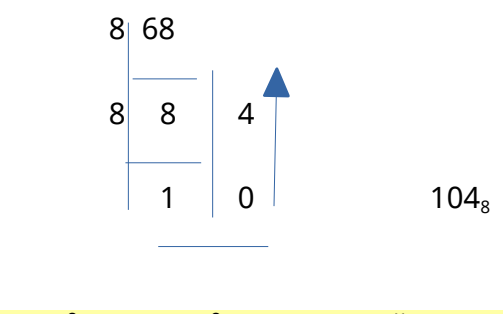

#### 3. Decimal to hexadecimal conversion

Decimal number നെ 16 കോണ്ട് ആവർത്തിച്ച് Lരിക്കുക. ശിഷ്ടങ്ങൾ വിപരീതക്രമത്തിൽ എഴുതുക.

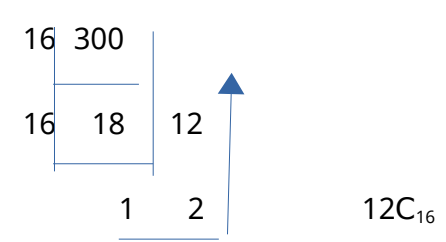

#### 4. Binary to Decimal conversion

സ്ഥാനവില (2º,2',2², .........) അനുസരിച്ച് ഓരോ അക്കവും ഗുണിച്ച്, ഗുണനഫലങ്ങളുടെ തുക കണ്ടെത്തുക.  $1011_2 = 1 \times 2^3 + 0 \times 2^2 + 1 \times 2^1 + 1 \times 2^0 = 8 + 0 + 2 + 1 = 11_{10}$ 

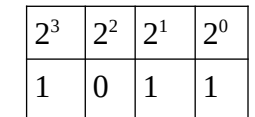

#### 5. Octal to Decimal conversion

സ്ഥാനവില (8º,8',8², .........) അനുസരിച്ച് ഓരോ അക്കവും ഗുണിച്ച്, ഗുണനഫലങ്ങളുടെ തുക കണ്ടെത്തുക.

 $142<sub>8</sub> = 1 \times 8<sup>2</sup> + 4 \times 8<sup>1</sup> + 2 \times 8<sup>0</sup> = 64 + 32 + 2 = 98<sub>10</sub>$ 

#### 6. Hexadecimal to Decimal conversion

സ്ഥാനവില (16º,16',16<del>'</del>, .........) അനുസരിച്ച് ഓരോ അക്കവും ഗുണിച്ച്, ഗുണനഫലങ്ങളുടെ തുക കണ്ടെത്തുക.

 $201_{16} = 2 \times 16^2 + 0 \times 16^1 + 1 \times 16^0 = 512 + 1 = 513_{10}$ 

#### **Short cut conversions**

#### 1. Octal to binary

2. Binary to octal

Octal to Binary conversion ഉം, Binary to octal conversion ഉം താഴെക്കാണിച്ച പട്ടിക ഉപയാഗിക്കാം.

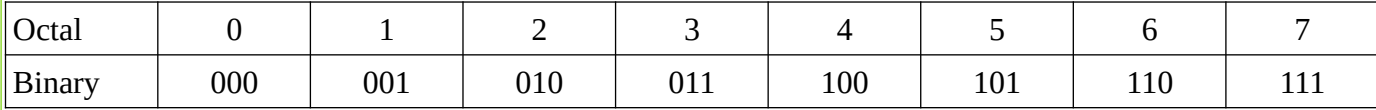

 $100001$ <sub>2</sub> = 41<sub>8</sub>

3. Hexadecimal to binary

4. Binary to Hexadecimal

Hexadecimal to Binary conversion ഉം, Binary to Hexadecimal conversion ഉം താഴെക്കാണിച്ച പട്ടിക ഉപയാഗിക്കാം.

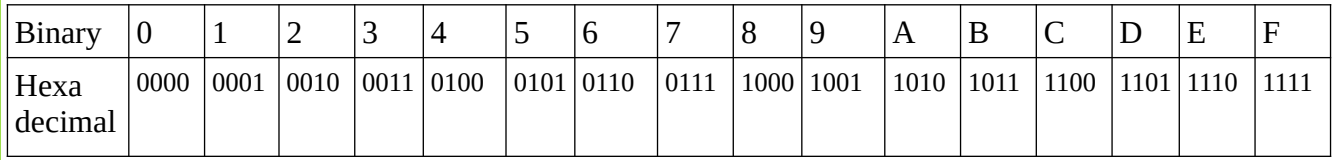

 $89_{16} = 10001001_2$ 

വിജയഭേരി, മലപ്പുറം ജില്ലാ പഞ്ചായത്ത് 7

# Representation of Integers കമ്പ്യൂട്ടർ മെമ്മറിയിൽ ഒരു സംഖ്യയെ പ്രതിനിധീകരിക്കുന്നതിനുള്ള മൂന്ന് രീതികൾ ഉണ്ട്. **Sign and magnitude representation**  Positive numbers – Leftmost bit is 0 Negative numbers - Make the leftmost bit is 1. E.g. To represent -32 in sign magnitude form, --- 32 ന് തുല്യമായ ബൈനറി കണ്ടെത്തുക --- > 100000 --- 8 ബിറ്റ് ഭേ-ാർമാറ്റിലേക്ക് മാറ്റുക ---> 00100000 --- ഇത്തേ അക്കം 1 ആക്കുക ---> 10100000 **1's complement representation** Positive numbers - represented as it is. Negative numbers - represented as 1's complement of the corresponding number.  $(1 \text{ po } 0 \text{ po } 1)$  വരസ്പരം കൈമാറ്റം ചെയ്യുന്നതിലൂടെ  $1$ 's complement ലിക്കും). E.g. To represent -27 in 1's complement form --- 27 ന് തുല്യമായ ബൈനറി കണ്ടെത്തുക ---> 11011 --- 8 ബിറ്റ് ഭേ-ാർമാറ്റിലേക്ക് മാറ്റുക ---> 00011011 --- 1' s complement കണ്ടെത്തുക ---> 11100100 **2's complement representation** Positive numbers - represented as it is. Negative numbers - represented as 2's complement of the corresponding number. (1's complement നോടൊപ്പം 1 കൂട്ടിയാൽ 2's complement ലഭിക്കും) E.g. To represent -20 in 2's complement form --- 20 ന് തുല്യമായ ബൈനറി കണ്ടെത്തുക ---> 10100 --- 8 ബിറ്റ് ഭേ-ാർമാറ്റിലേക്ക് മാറ്റുക ---> 00010100 --- 2' s complement കണ്ടെത്തുക ---> 11101011 + 1 11101100 **Representation of characters ASCII** - American Standard Code for Information Interchange - ASCII – 7 - 7 ബിറ്റ് ഉപയോഗിക്കുന്നു - ASCII-8 – 8 ബിറ്റ് ഉപയോഗിക്കുന്നു. **Unicode**

- Unicode consortium വികസിപ്പിച്ചത്
- ലാകത്തിലെ എല്ലാ ലിഖിത ാഷകളെയും പ്രതിനിധീകരിക്കാൻ കഴിയും.

## **Boolean Algebra**

**Boolean algebra** deals with the values 'true' and 'false', denoted as 1 and 0. The name Boolean is given to honour George Bool, British Mathematician.

#### **Boolean operators and logic gates**

#### **Boolean operators or logical operators** –

To perform operations on boolean values. The operands will be 0 or 1.

Basic logical operators are :

OR - Logical Addition AND - Logical Multiplication NOT - Logical Negation

#### **Logic gates**

കമ്പ്യൂട്ടറിൽ logical പ്രവർത്തനങ്ങൾ നത്തോൻ ഉപയോഗിക്കുന്ന electronic circuit കളോണ് logic circuits.

Logic gates ഉപയോഗിച്ച് ഒരു logic circuit നിർമ്മിച്ചിരിക്കുന്നു.

 $\overline{\phantom{a}}$ ഒന്നോ അതിലധികമോ logical inputs ഉപയോഗിച്ച് logical operations നടത്താനം ഒരു output സൃഷ്ടിക്കാനും കഴിയുന്ന ഒരു ഫിസിക്കൽ ഉപകരണമാണ്  $logic$   $gate.$ 

3 ലോജിക് ഗേറ്റകൾ ഇവയാണ്: AND, OR, NOT

Logical operation ൽ സാധ്യമായ എല്ലാ input കളും അവയുടെ output കളും കാണിക്കുന്ന ഒരു പട്ടികയാണ് truth table.

## **OR gate**

- logical addition നുവേണ്ടി ഉപയാഗിക്കുന്നു.

 $-$  + symbol ഉപയോഗിക്കുന്നു. A+B എന്നത് A OR B എന്ന് വായിക്കുന്നു.

ലോജിക്കൽ OR operation നടപ്പിലാക്കാൻ logical OR gate ഉപയോഗിക്കുന്നു.

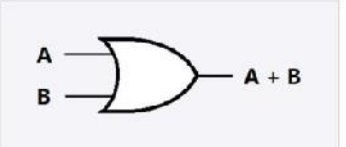

Truth table for OR operation

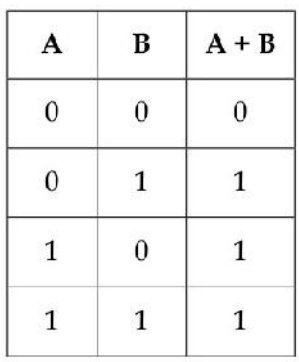

#### **AND gate**

- Logical Multiplication നുവേണ്ടി ഉപയാഗിക്കുന്നു.
- . symbol ഉപയോഗിക്കുന്നു. A.B എന്നത് A AND B എന്ന് വായിക്കുന്നു

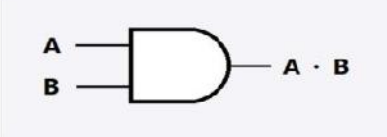

Truth table for AND operation

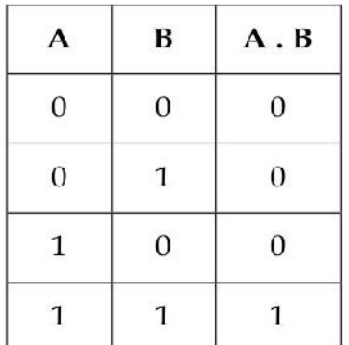

## **NOT gate**

- Logical negation നു വേണ്ടി ഉപയാഗിക്കുന്നു.

- 1 operand മാത്രം ഉപയാഗിക്കുന്നു.

- Ā, A' എന്നീ symbols ഉപയോഗിക്കുന്നു. Ā, A' എന്നത് NOT A or A complement എന്ന് വായിക്കുന്നു.

- Inverter എന്നും അറിയപ്പെടുന്നു.

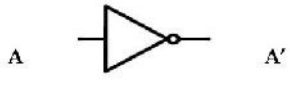

Truth table for NOT operation

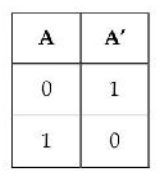

## **Circuit Design for simple Boolean Expressions**

Consider the expression A+B

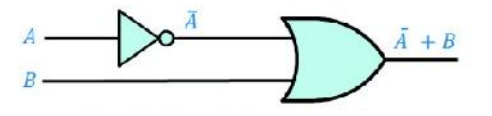

## **Questions**

- 1. Explain any three number systems.
- 2. Represent -53 in all the three forms.
- 3. Draw the logic gate and truth table of AND operation.
- 4. Convert  $101010_2$  to Octal and Hexadecimal number systems.
- 5. Write short notes on :
	- (a) ASCII (b) Unicode

## **CHAPTER 3** കമ്പ്യൂട്ടർ സിസ്റ്റത്തിന്റെ ഘടകങ്ങൾ

## **I. Processor (** പ്രാസസ്സർ **)**

- 1. ഒരു പ്രാസസ്സറിനെ CPU or Central Processing Unit എന്നും വിളിക്കാവുന്നതാണ്. ഒരു പ്രോസസ്സർ രണ്ടു കാര്യങ്ങളാണ് പ്രധാനമായി ചെയ്യുന്നത്.
	- a. എല്ലാ കണക്കുകൂട്ടലുകളും യുക്തിപരമായ തീരുമാനങ്ങളും എടുക്കുന്നു.
	- b. മറ്റ് പ്രവർത്തനങ്ങളെ ഏകോകിപ്പിക്കുകയും ചെയ്യുന്നു.
- 2. സാധാരണയായി ഉപയാഗിക്കുന്ന പ്രാസസ്സറുകളാണ് ഇൻറ്റൽ കാർ i3, ഇൻറ്റൽ കാർ i5, ഇൻറ്റൽ കോർ i7, AMD Quadcore തുടങ്ങിയവ.

## **Registers (** രജിസ്റ്റേഴ്സ് **)**

- $\triangleright$  നിർദ്ദേശങ്ങളും ഡാറ്റയും താൽകാലികമായി സംഭരിക്കാനുള്ള CPU വിനുള്ളിലെ സ്ഥലങ്ങളാണ് രജിസ്റ്ററുകൾ.
- $\triangleright$  CPU വിനുള്ളിലെ പ്രധാനപ്പെട്ട രജിസ്റ്ററുകൾ താഴെ കൊടുക്കുന്നു.

## **1. Accumulator**

- **2. Memory Address Register(MAR)**
- **3. Memory Buffer Register(MBR)**
- **4. Instruction Register(IR)**
- **5. Program Counter(PC)**

## $\prod$ , **Memory** (മെമ്മറി)

ഡാറ്റയാ നിർദ്ദേശങ്ങളാ -ലങ്ങളാ താൽക്കാലികമായാ സ്ഥിരമായാ സൂക്ഷിച്ചു വെക്കാനുള്ള സ്ഥലമാണ് memory. താഴെപ്പറയുന്നവയാണ് മെമ്മറിയെ അളക്കുന്ന യൂണിറ്റുകളുടെ ഏകകങ്ങൾ:

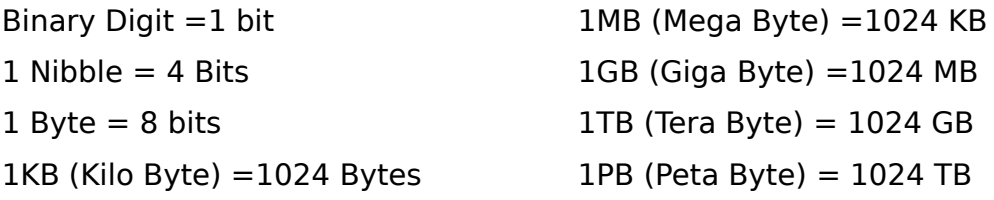

## **റാൻഡം ആ സസ് ് മെമ്മറി ( ) RAM**

- $\triangleright$  RAM നുള്ളിൽ എവിടെ നിന്ന് വേണമെങ്കിലും ശേഖരിക്കാനും തിരിച്ചെടുക്കാനും സാധിക്കും.
- $\triangleright$  കമ്പ്യൂട്ടർ പ്രവർത്തിക്കുമ്പോൾ ഡാറ്റയും, അപ്പിക്കേഷൻ പ്രോഗ്രാമും ഓപ്പറേറ്റിംഗ് സിസ്റ്റവും ഇത് സൂക്ഷിക്കുന്നു.
- $\triangleright$  ഡാറ്റയും വിവരങ്ങളും വീണ്ടെടുക്കൽ അനുവദനീയമാണ്.
- $\triangleright$  കമ്പ്യൂട്ടർ ഓഫാക്കിയാൽ ഇതിലെ ഉള്ളടക്കം നഷ്ടപെടുന്നതിനാൽ ഇതൊരു അസ്ഥിരമെമ്മറിയാണ്. (volatile).

## **III . e-Waste (** ഇ –വേസ്റ്റ് **)**

 ഉപേക്ഷിക്കപ്പെട്ട കമ്പ്യൂട്ടറുകൾ, ഓ-ീസ് ഇലക്ട്രാണിക് ഉപകരണങ്ങൾ, വിനോദത്തിനുപയോഗിക്കുന്ന ഉപകരണങ്ങൾ, മൊബൈൽ ഫോൺ, റഫ്രിജറേറ്റർ ഇവയെല്ലാം ഇ-വേസ്റ്റ് എന്ന വിാഗത്തിൽപെുന്നു**.**

## **e-Waste disposal methods (** ഇ**-**വേസ്റ്റ് നിർമ്മാജ്ജന മാർഗ്ഗങ്ങൾ **)**

 $\triangleright$  ഇ-വേസ്റ്റ് നിർമ്മാജ്ജനത്തിനുവേണ്ടി താഴെ പറയുന്ന മാർഗ്ഗങ്ങൾ ഉപയോഗിക്കാം.

#### **a Reuse . (** പുനരുപയാഗം **)**

- $\triangleright$  സെക്കൻഡ് ഹാൻഡ് ഉപയോഗം അഥവാ കേടുപാടുകൾ പരിഹരിച്ചു മെച്ചപ്പെടുത്തി ഉപയാഗിക്കുക.
- $\triangleright$  ഇത് ഇ-വേസ്റ്റിന്റെ തോത് കുറയാൻ സഹായിക്കും.
- **b Incineration . (** കത്തിച്ചു കളയൽ **)**
	- $\triangleright$  പ്രത്യേകം രൂപകൽപന ചെയ്ത ഇൻസിനറേറ്ററിൽ 900 മുതൽ 1000 ഡിഗ്രി സെൽഷ്യസ് വരെ ഉള്ള ഉയർന്ന ഊഷ്മാവിൽ നിയന്ത്രണവിധേയമായി കത്തിച്ചു കളയുന്നു.
- **c.Recycling of e Waste (** ഇ **-** വേസ്റ്റി ന്റെ പുനരുൽപാദനം**)**
	- ഉൽപ്പന്നകളിൽ നിന്നും ഉപയാഗിക്കാൻ പറ്റുന്ന ഘകങ്ങളുപയാഗിച്ചു പുതിയ ഉപകരണങ്ങൾ നിർമ്മിക്കുന്നതിനെയാണ് പുനരുൽപാദനം എന്ന് പറയുന്നത്.

#### <mark>d.Land filling</mark> (മണ്ണിട്ടുമൂടൽ)

 $\triangleright$  ഏറ്റവും കൂടുതൽ ഉപയോഗിക്കുന്നതും എന്നാൽ ശുപാർശ ചെയ്യപ്പെടാത്തതുമായ മാർഗ്ഗമാണ് മണ്ണിട്ടു മൂൽ.

## **IV. System Software** (സിസ്റ്റം സോഫ്റ്റ്വെയർ)

- $\triangleright$  കമ്പ്യൂട്ടർ സിസ്റ്റത്തിന്റെ ഉപയോഗത്തിൽ മനുഷ്യനെ സഹായിക്കാൻ വേണ്ടി രൂപകൽപന ചെയ്ത പൊതു പ്രോഗ്രാമുകളെയാണ് സിസ്റ്റം സോഫ്റ്റ്വെയർ എന്ന് പറയുന്നത്.
- $\triangleright$  സിസ്റ്റം സോഫ്റ്റ്വെയറിന്റെ ഘടകങ്ങൾ താഴെ കൊടുക്കുന്നു:
- $\triangleright$  ഓപ്പറേറ്റിംഗ് സിസ്റ്റം
- $\triangleright$  ഭാഷാ പ്രോസസ്സറുകൾ
- $\triangleright$  യൂട്ടിലിറ്റി സോഫ്റ്റ്വെയർ

## **Operating system (** ഓപ്പറേറ്റിംഗ് സിസ്റ്റം**)**

1. ഉപയാക്താവിനെയും കമ്പ്യൂട്ടർ ഹാർഡ്വെയറിനെയും ബന്ധിപ്പിക്കാനായുള്ള ഒരു കൂട്ടം പ്രാഗ്രാമുകളെയാണ് ഓപ്പറേറ്റിംഗ് സിസ്റ്റം എന്നു പറയുന്നത്

**പ്രാഥമികലക്<u>ഷ്യം</u>:** കമ്പ്യൂട്ടർ സിസ്റ്റത്തെ ഉപയോഗയോഗ്യമാക്കുക.

## <u>ഓപ്പറേറ്റിംഗ് സിസ്റ്റത്തിന്റെ സവിശേഷതകൾ </u>

- 1. ഉപയാക്താവിന് പ്രാഗ്രാമുകൾ നപ്പിലാക്കാൻ അനുയാജ്യമായ പരിസ്ഥിതി ഒരുക്കികാുക്കുക.
- 2. കാര്യക്ഷമമായ രീതിയിൽ കമ്പ്യൂട്ടർ ഹാർഡ്വെയർ ഉപയാഗിക്കാൻ സഹായിക്കുന്നു.
- 3. കമ്പ്യൂട്ടറിലെ എല്ലാവിധ പ്രവർത്തനങ്ങളെയും നിയന്ത്രിക്കുകയും ഏകാകിപ്പിക്കുകയും ചെയ്യന്നു.
- 4. കമ്പ്യൂട്ടറിലെ ഹാർഡ് ഡിസ്കിൽ നിന്നും ആദ്യം എടുക്കുന്ന പ്രോഗ്രാമും ഓഫ് ആക്കുന്നതുവരെ മെമ്മറിയിൽ നിലനിൽക്കുന്ന പ്രാഗ്രാമുമാണിത്.
- 5. കമ്പ്യൂട്ടർ സിസ്റ്റത്തിലെ വിവങ്ങളുടെ മാനേജരായി പ്രവർത്തിക്കുന്നു.
- 6. കമ്പ്യൂട്ടറിന്റെ അനുചിതമായ ഉപയോഗവും തെറ്റുകൾ സംഭവിക്കുന്നത് തടയാനും ഇത് ശ്രമിക്കുന്നു.

## **Functions of an OS (** പ്രധാന ധർമ്മങ്ങൾ **)**

- $\triangleright$  പ്രോസസ്സ് കൈകാര്യം ചെയ്യുക
- $\triangleright$  മെമ്മറി കൈകാര്യം ചെയ്യുക
- $\triangleright$  ഫയൽ കൈകാര്യം ചെയ്യുക
- $\triangleright$  ഡിവൈസ് കൈകാര്യം ചെയ്യുക

## **Language Processors** (ഭാഷാ പ്രോസസ്സറുകൾ)

- കമ്പ്യൂട്ടറുമായി ആശയവിനിമയം നത്താൻ കമ്പ്യൂട്ടറിനു അറിയാവുന്ന ഒരു ാഷ ഉപയോക്താവിന് ആവശ്യമായി വരുന്നു.<br>ഉയർന്നതലത്തിലുള്ള ഭാഷകളിലോ
- ഉയർന്നതലത്തിലുള്ള ഭാഷകളിലോ അസംബ്ലി ഭാഷകളിലോ എഴുതിയിരിക്കുന്<mark>ന</mark> ്പ്രാഗ്രാമുകളെ അതിനു സമാനമായ യന്ത്ര ഭാഷകളിലേക്ക് മാറ്റം ചെയ്യുന്ന സിസ്റ്റം പ്രാഗ്രാമുകളെയാണ് ാഷ പ്രാസസ്സറുകൾ ( Language Processors) എന്ന് വിളിക്കുന്നത്.
- കമ്പ്യൂട്ടർ ാഷകളെ രണ്ടായി തരംതിരിച്ചിരിക്കുന്നു.
	- **a**. **High level languages (HLL)**
	- **b.** Low level languages (LLL)
		- **i. Machine language**
		- **ii. Assembly language**

#### **a High level languages** (HLL)

- $\triangleright$  ഇംഗ്ലീഷ് ഭാഷയെപോലെ ഉള്ളതാണ്.
- $\triangleright$  ലളി്തമായി മനസ്സിലാക്കാൻ സാധിക്കുന്നതുമാണ്.
- $\triangleright$  കമ്പ്യൂട്ടറിനു മനസ്സിലാക്കാൻ സാധിക്കുകയില.
- ഉദാഹരണം: **C++.**

#### **b.** Low level languages (LLL)

- $*$  യന്ത്രാധിഷ്ഠിതഭാഷ എന്നറിയപ്പെടുന്നു.
- $*$  രണ്ടു തരത്തിലുണ്ട്.

#### **1. Machine language**

- $\triangleright$  മ്പൈനറി അക്കങ്ങൾ ഉപയോഗിക്കുന്ന ഭാഷകളെ യന്ത്ര ഭാഷ എന്ന് വിളിക്കുന്നു.
- $\triangleright$  യന്ത്രഭാഷയിൽ പ്രോഗ്രാം എഴുതുന്നത് വളരെ ബുദ്ധിമുട്ടാണ്.

#### **2. Assembly langauge**

- $\triangleright$  അസംബ്ലി ഭാഷ മധ്യവർത്തിയായ പ്രോഗ്രാമ്മിങ് ഭാഷയാണ്.
- ➢ യന്ത്രാഷയെ അപേക്ഷിച്ഛ് അസംബ്ലി ാഷയിൽ കമ്പ്യൂട്ടർ പ്രാഗ്രാം എഴുതാൻ എളുപ്പമാണ്.

#### **Need for a language processor (**ാഷ പ്രാസസ്സറി ന്റെ ആവശ്യകത **)**

 $\triangleright$  കമ്പ്യൂട്ടറിനു മനസ്സിലാക്കാൻ സാധിക്കാത്ത ഉയർന്നതലത്തിലുള്ള ഭാഷയിൽ എഴുതി വെച്ചിരിക്കുന്ന പ്രാഗ്രാമ്മുകളെ താഴ്ന്നതലത്തിലുള്ള കമ്പ്യൂട്ടർ ാഷയിലേക്ക് മാറ്റുന്നതിനാണ് ാഷ പ്രാസസ്സറുകൾ ഉപയാഗിക്കുന്നത്.

#### വിവിധതരത്തിലുള്ള ഭാഷ പ്രോസസ്സുറുകൾ

മൂന്ന് തരത്തിലുണ്ട്

#### $a.$  **Assembler** (അസംബ്ലർ)

 $\triangleright$  അസംബ്ലി ഭാഷയിൽ എഴുതിയ പ്രോഗ്രാമുകളെ യന്ത്ര ഭാഷയിലേക്കു തർജ്ജമ ചെയ്യുന്നതിനാണ് അസംബ്ലർ ഉപയോഗിക്കുന്നത്.

#### **b. Interpreter** (ഇന്റെർപ്രെറ്റർ)

 $\triangleright$  ഉയർന്നതലത്തിലെഴുതിയ പ്രോഗ്രാമുകളെ വരിവരിയായി യാന്ത്രിക ഭാഷയിലേക്കു മാഴിമാറ്റം നത്താൻ വേണ്ടിയാണ് ഇന്റെർപ്രെറ്റർ ഉപയാഗിക്കുന്നത്.

#### $\mathbf{c}$ . **Compiler**(കംപൈലർ)

 $\overline{\triangleright}$  ഉയർന്നതലത്തിലെഴുതിയ പ്രോഗ്രാമുകളെ ഒറ്റത്തവണ കൊണ്ടുതന്നെ യാന്ത്രിക ാഷയിലേക്കു മാഴിമാറ്റം നത്താൻ വേണ്ടിയാണ് കംപൈലർ ഉപയാഗിക്കുന്നത്.

#### **V. സ്വതന്ത്ര ഓപ്പൺ സാഴ്സ് സാഫ്റ്റ്വെയർ**

 $\triangleright$  ഉപയോഗിക്കുന്നതിനും പകർപ്പ് എടുക്കന്നതിനും വിതരണം ചെയ്യുന്നതിനും<br>പരിശോധിക്കുന്നതിനും മാറ്റങ്ങൾ വരുത്തുന്നതിനും മെച്ചപ്പെടുത്തുന്നതിനും പരിശാധിക്കുന്നതിനും മാറ്റങ്ങൾ വരുത്തുന്നതിനും മെച്ചപ്പെുത്തുന്നതിനും ഉപയാക്താവിന് സ്വാതന്ത്യ്രം നൽകുന്ന സാ-്റ്റ് വെയറാണ് സ്വതന്ത്ര ഓപ്പൺ സാഴ്സ് സാ-്റ്റ്വെയർ.

### **FSF Free Software Foundation ( )** നിർവQിക്കുന്ന സ്വാതന്ത്ര്യങ്ങൾ

- സ്വാതന്ത്ര്യം **0 ( 0)- Freedom** ഏത് ആവശ്യത്തിനും ഇഷ്ട്ടപ്രകാരം ഉപയാഗിക്കുന്നതിനുള്ള സ്വാതന്ത്ര്യം.
- സ്വാതന്ത്ര്യം **1( 1) Freedom** സാ-്റ്റ്വെയർ എങ്ങനെ പ്രവർത്തിക്കുന്നു എന്ന് വിശകലനം ചെയ്യുന്നതിനുള്ള സ്വാതന്ത്ര്യം.
- $\triangleright$  സ്വാതന്ത്ര്യം 2(Freedom 2) പ്രോഗ്രാമിന്റെ പകർപ്പുകൾ പുനർവിതരണം ചെയ്യുവാനുള്ള സ്വാതന്ത്ര്യം.
- $\triangleright$  സ്വാതന്ത്ര്യം 3 (Freedom 3) പ്രോഗ്രാമിനെ നവീകരിക്കുവാനും നവീകരിച്ചവയെ പുറത്തിറക്കുവാനുള്ള സ്വാതന്ത്ര്യം.

#### <u>സ്വതന്ത്ര ഓപ്പൺ സോഴ്സ് സോഫ്റ്റ്വെയറുകളുടെ ഉദാഹരണങ്ങൾ</u>

- **GNU Linux / (**ഗ് നു **/**ലിനക്സ്**):** കമ്പ്യൂട്ടർ ഓപ്പറേറ്റിംഗ് സിസ്റ്റമാണ്.
- **GIMP(**ജിമ്പ്**):** Qിത്രങ്ങളെ Qിട്ടപ്പെുന്ന സാ-്റ്റ്വെയർ ആണ്.
- **Mozilla Firefox (**മാസില്ല -യർഭേ-ാക്സ്**):** വെബ് ബ്രൗസർ ആണ്.
- **OpenOffice org . (**ഓപ്പൺ ഓ-ീസ്**.** ഒആർജി**):** സമ്പൂർണ്ണ ഓ-ീസ് പാക്കേജ് ആണ്.

#### **റേUാദ്യങ്ങൾ**

- 1) 1 ബെറ്റ് = ...............ബിറ്റ്സ്.
- 2) ഇനിപ്പറയുന്നവയിൽ ഏതാണ് ഇ-വേസ്റ്റ് നിർമ്മാർജ്ജനത്തിന് ശുപാർശ ചെയ്യപ്പെടുന്ന രീതി അല്ലാത്തത്?
	- a) പുനരുപയാഗം b) കത്തിച്ചു കളയൽ
	- c) മണ്ണിട്ടുമൂൽ d) പുനരുൽപാദനം
- 3) താഴെ കാുത്തിരിക്കുന്നവയിൽ ഫ്രീ ആൻഡ് ഓപ്പൺ സാഴ്സ് സാ-്റ്റ്വെയർ അല്ലാത്തത് ഏതാണ്?
	- a. ഗ് നു /ലിനക്സ് b. എം സ് ഓ-ീസ്
	- c. ജിമ്പ് d. മാസില്ല -യർഭേ-ാക്സ്
- 4) ഏതെങ്കിലും നാല് CPU രജിസ്റ്ററുകളുടെ പേരെഴുതുക?
- 5) ഓപ്പറേറ്റിംഗ് സിസ്റ്റത്തിന്റെ നാല് പ്രധാന പ്രവർത്തനങ്ങൾ പട്ടികപ്പെുത്തുക.
- 6) ഇ-വേസ്റ്റ് എന്ന പദം നിർവചിക്കുക? ഏതെങ്കിലും രണ്ട് ഇ-വേസ്റ്റ് നിർമ്മാർജ്ജന രീതികളെക്കുറിച്ച് ഹ്രസ്വമായി വിശദീകരിക്കുക.
- 7) സിസ്റ്റം സോഫ്റ്റ് വെയറിന്റെ വിവിധ ഘടകങ്ങൾ ലിസ്റ്റ് ചെയ്യുകയും വിശദീകരിക്കുകയും ചെയ്യുക.

# **പ്രാഗ്രാമിങ്ങിന്റെ തത്വങ്ങളും പ്രശ്നരിഹാരവും**

**CHAPTER 4**

#### **പ്രോഗ്രാമിങിലെ വിവിധ ഘട്ടങ്ങൾ** (Phases/Steps in Programming)

ഒരു പ്രശ്ന പരിഹാരത്തിനായി കമ്പ്യൂട്ടറിന് കൃത്യമായ ക്രമത്തിലുള്ള നിർദ്ദേശങ്ങൾ നൽകുന്ന ജാലിയാണ് പ്രാഗ്രാമിങ്**.** ഇതിൻ്റെ വിവിധ ഘട്ടങ്ങൾ പറയുന്നു**.**

- 
- അൽഗാരിതങ്ങളും ഫ്ലാQാർട്ടുകളും **Algorithms & flowcharts**
- പ്രാഗ്രാം കാഡ് തയ്യാറാക്കൽ **Coding**
- 
- 
- പ്രവർത്തനവും പരീക്ഷണവും **Execution and Testing**
- വിവരണം തയ്യാറാക്കൽ **Documentation**

# പ്രശ്നം തിരിച്ചറിയൽ **Problem Identification** പരിാഷ **Translation** ഡിബഗ്ഗിംഗ് **Debugging**

**അൽഗാരിതം**:- ഒരു പ്രശ്ന പരിഹാരത്തിനായി നൽകുന്ന ഒരു കൂട്ടം നിർദ്ദേശങ്ങൾ ആണിത്**.**

**ഫ്ലോചാർട്ട്:-** അൽഗോരിതത്തിൻറെ ചിത്രരൂപമാണ് ഫ്ലോചാർട്ട്**.** താഴെ നൽകുന്ന ചിഹ്നങ്ങൾ ഫ്ലാQാർട്ടിൽ ഉപയാഗിക്കുന്നു**.**

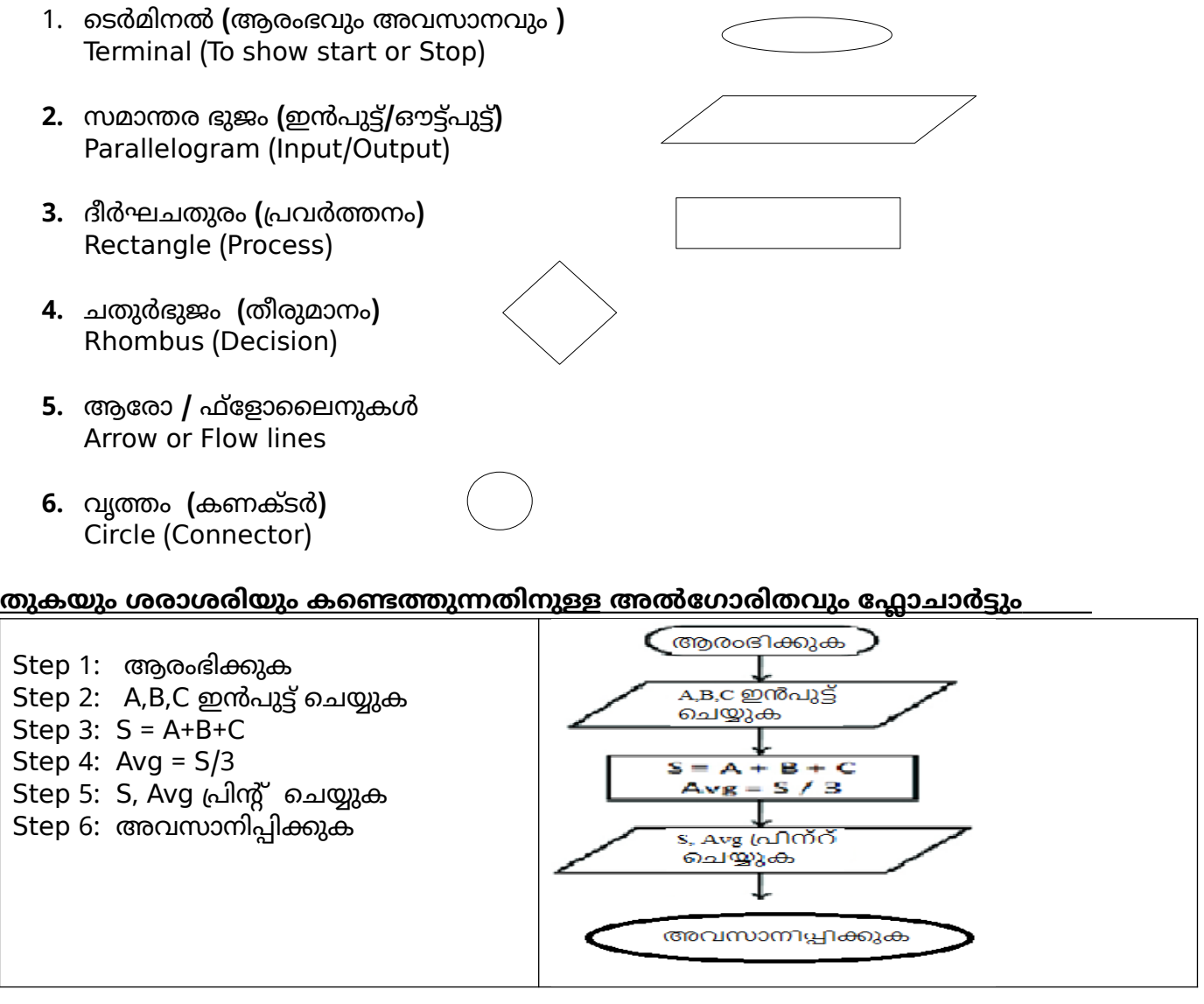

#### **ഏറ്റവും ൂ,ിയ ഉയരം ണ്ടെത്തുന്നതിനുള്ള അൽഗാരിതവും ഫ്ലാUാർട്ടും**

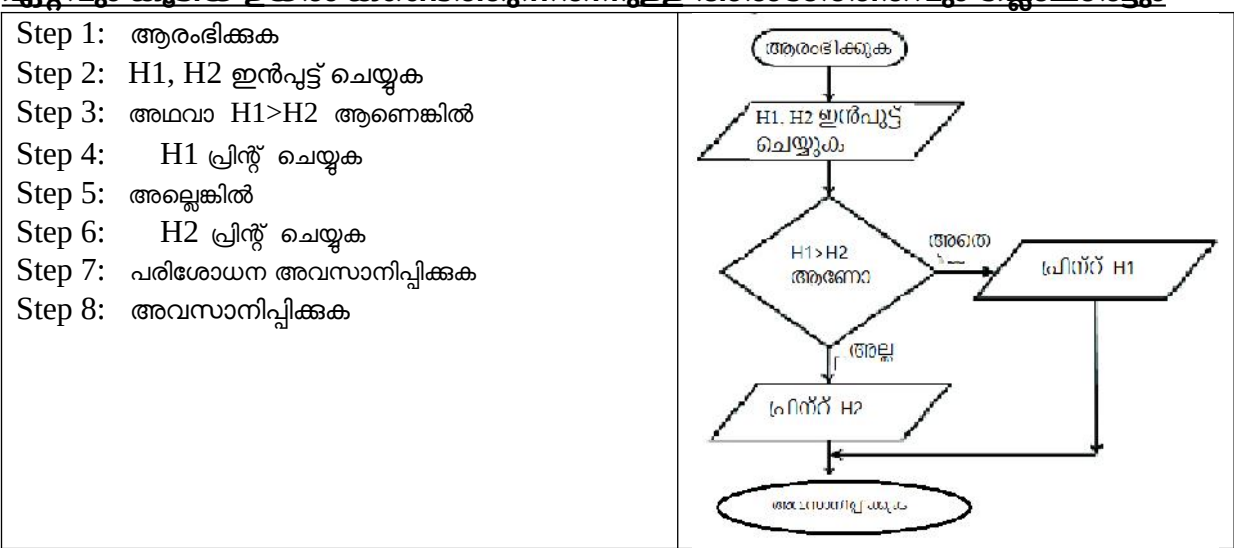

#### **ഡിബഗ്ഗിംഗ്**

പ്രാഗ്രാമിലെ തെറ്റുകൾ കണ്ടെത്തി തിരുത്തുന്നതാണ് ഡിബഗ്ഗിങ്**.** പ്രാഗ്രാമിലെ തെറ്റുകളെ ബഗ് **( ) Bug** എന്നും അത് തിരുത്തുന്നതിനെ ഡിബഗ്ഗിങ് എന്നും വിളിക്കുന്നു**.** മൂന്ന് തരം തെറ്റുകൾ (Errors) ഉണ്ട്.

- ➢ സിൻറ്റാക്സ് എറർ**:-** പ്രാഗ്രാമിങ് ാഷയുടെ നിയമങ്ങൾ പാലിക്കാതിരിക്കുക**.** ഉദാ**:** ഒരു വാക്യത്തിന്റെ അവസാനം **; (**സെമിക്കാളൻ **)** ഉപയാഗിക്കാതിരിക്കൽ
- ➢ ലാജിക്കൽ എറർ**:-** നിങ്ങൾ നൽകുന്ന ഇൻപുട്ടിന് തെറ്റായ റിസൾട്ട് ലിക്കൽ**.**  ഉദാ**: +** ന് പകരം **\*** ഉപയാഗിക്കുക
- ➢ റൺ കൈം എറർ**:-** പ്രാഗ്രാം പ്രവർത്തനം തസ്സപ്പെുത്തുന്ന എറർ**.** ഉദാ**: 0** കാണ്ടുള്ള ഹരണം

#### **റേUാദ്യങ്ങൾ**

- **1.** -്ളാQാർട്ടിൽ പ്രാസസ്സിനെ സൂQിപ്പിക്കാൻ **------** Qിഹ്നം ഉപയാഗിക്കുന്നു**.**
- **2.** പ്രാഗ്രാമിലെ തെറ്റുകൾ കണ്ടെത്തി തിരുത്തുന്നതാണ് **---------**
- **3.** ഡിബഗ്ഗിങ് എന്നാൽ എന്ത്**?** വിവിധ തരം എററുകൾ ഏതെല്ലാം
- **4.** താഴെ തന്നിട്ടുള്ള പ്രാഗ്രാമിങ്ങിലെ ഘട്ടങ്ങളെ ശരിയായ ക്രമത്തിൽ എഴുതുക**.** ഡിബഗ്ഗിങ്**,** പ്രശ്നം തിരിച്ചറിയൽ**,** പ്രവർത്തനവും പരീക്ഷണവും**,** കാഡിംഗ്
- **5.** പ്രാഗ്രാമിങ്ങിലെ വിവിധ ഘട്ടങ്ങൾ എഴുതുക**.**
- **6.** മൂന്ന് സംഖ്യകളുടെ ശരാശരി **( ) Average** കാണുവാൻ അൽഗാരിതം എഴുതുക**.**
- **7.** രണ്ട് സംഖ്യകളിൽ നിന്നും ചെറുതിനെ കണ്ടെത്തുവാൻ ഫ്ലോചാർട്ട് വരക്കുക**.**
- 8. താഴെ തന്നിട്ടുള്ളത് ഒരു ഫ്ലാQാർട്ടിലെ വിവിധ Qിഹ്നങ്ങൾ ആണ്**.** അതിനെ ക്രമത്തിൽ ആക്കുക.

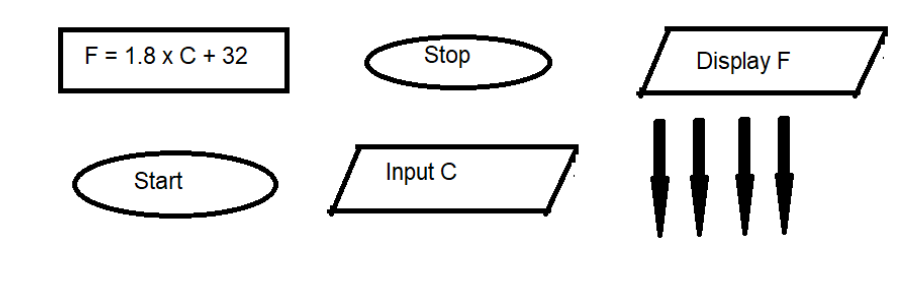

## **CHAPTER 5**

# **സി++ പ്രാഗ്രാമ്മിങ്ങ് - ഒരു ആമുഖം**

**റേ,ാക്കണു ൾ** :- സി**++** ലെ വാക്കുകളാണ് ഭോക്കൺ**.** ഒരു പ്രാഗ്രാമിന്റെ അിസ്ഥാന ഘങ്ങൾ ആണ് ഇവ**.** അവ ലെക്സിക്കൽ യൂണിറ്റ് എന്നറിയപ്പെുന്നു**.** സി**++** ലെ വിവിധ തരം ഭോക്കണുകൾ താഴെ പറയുന്നവയാണ്

- **1.** കീവേർഡുകൾ
- **2.** ഐഡന്റി-യറുകൾ
- **3.** ലിറ്ററലുകൾ
- **4.** പഞ്ചുവേറ്ററുകൾ
- **5.** ഓപറേറ്ററുകൾ

 **ീവേർഡു ൾ**:- സി**++** ൽ പ്രത്യേക അർത്ഥമുള്ള വാക്കുകളാണിവ**.** ഇവയുടെ അർത്ഥം മാറ്റുക സാധ്യമല്ല**.** ഇവ ടെQറിയ അക്ഷരങ്ങളിൽ സൂQിപ്പിക്കണം**.**

ഉദാ: *int, float, double, for, if, switch*, break, continue, char, void

**ഐഡന്റിഫയറുകൾ**: - വേരിയബിൾ, ലേബൽ, ഫങ്ക്ഷൻ എന്നിവക്ക് പേര് നൽകാൻ ഉപയാഗിക്കുന്നവയാണിവ**.** താഴെ പറയുന്ന നിയമങ്ങൾ പാലിക്കണം**.**

- **a) A Z a z ,** അക്ഷരങ്ങളിൽ **/** അണ്ടർ സ്കാർ **(\_)** ഉപയാഗിച്ച് തുങ്ങിയിരിക്കണം
- **b)** അക്ഷരങ്ങൾ**,** അക്കങ്ങൾ**,** അണ്ടർ സ്കാർ എന്നിവ ഉപയാഗിക്കാം
- **c)** വൈറ്റ് സ്പെയ്സാ **(**ാബ്**,** സ്പെയ്സ്**),** പ്രത്യേക Qിഹ്നങ്ങളാ **( ,%, .) @ \$ etc** പാില്ല**.**
- **d)** ഇത് ഒരു കീവേർഡ് ആകാൻ പാില്ല**. ( , int float** മുതലായവ സാധ്യമല്ല**)**

ഉദാ**:** total mark2 5a name of student axb \_ \_ ഇവ വാലിഡ് ആണ് + , 2 , A K grand total a b , \* ഇവ വാലിഡ് അല്ല **(**ഇൻവാലിഡ്**)**

**ലിറ്ററലുകൾ**:- പ്രോഗ്രാം പ്രവർത്തിച്ച് കൊണ്ടിരിക്കെ വിലകൾ മാറാത്ത ഇനങ്ങളാണിവ. ഉദാ: 2, 3.14, 'A', "Hello"**.** വിവിധ തരം ലിറ്ററലുകൾ താഴെ വിവരിക്കുന്നു**.** 

- ➢ **ഇന്റീജർ ലിറ്ററൽ:-** ദശാംശം ഇല്ലാത്ത സംഖ്യകൾ ആണിവ**.** ഉദാ**: 125, -65, 7895**
- ➢ **ഫ്ളാട്ടിങ് റോയിന്റ് ലിറ്ററൽ:-** ദശാംശം ഉൾപ്പെുന്ന സംഖ്യകൾ ആണിവ**.** ഉദാ**: 2.75, - 100.658**
- ➢  **്യാര ്,ർ ലിറ്ററൽ:-** ഒരു ജാഡി സിംഗിൾ **quotes** ഇൽ ഉൾക്കാള്ളിച്ചിട്ടുള്ള കാരക്ർ **അണിവ.** ഉദാ**: 'A', '+', '9'**
- ➢ **സ്ട്രിങ് ലിറ്ററൽ:-** ഒരു ജാഡി ഡബിൾ **quotes** ഇൽ ഉൾക്കാള്ളിച്ചിട്ടുള്ള ഒന്നാ അതിലധിക്മോ കാരക്ടർ ആണിവ. ഉദാ: **"Nandana", "Welcome to C++", "9", "A", " " int**

**ഞ്ചുവേറ്ററു ൾ**:- സി**++** ൽ പ്രസ്താവനകൾക്കിയിൽ ഉപയാഗിക്കുന്ന സ്പെയ്സ്**,** കാമ **(,),**  സെമിക്കാളൻ **(;)** പാലുള്ള Qിഹ്നങ്ങൾ ആണിവ**.** 

**ഓപറേറ്ററുകൾ**:- ഒരു പ്രവർത്തനത്തെ സൂചിപ്പിക്കുന്ന ചിഹ്നങ്ങൾ ആണിവ. ഉദാ**:** സങ്കലനത്തിന് **+,** ഗുണനത്തിന് **\*** എന്നിവ**.**

#### **റേUാദ്യങ്ങൾ**

- **i.** ഭോക്കൺ എന്നാൽ എന്ത്**?** നാല് ഭോക്കണുകളുടെ പേരെഴുതുക**.**
- **ii.** താഴെ തന്നിട്ടുള്ളവയിൽ വാലിഡ് ആയ ഐഡന്റി-യർ ഏത്**?**

a.  $A + B$  b.  $A - B$  c.  $A \times B$  d. None of these

**iii.** താഴെ തന്നിട്ടുള്ള സി**++** ലെ ഭോക്കണുകൾ തമ്മിലുള്ള വ്യത്യാസം എഴുതുക**.**  $A'$ 

**iv.** ഒരു ഐഡന്റി-യറിന് പേര് നൽകുമ്പാൾ പാലിക്കേണ്ട നിയമങ്ങൾ എന്തെല്ലാം**?**

**v.** വിവിധ തരം ലിറ്ററലുകൾ ഉദാഹരണ സഹിതം വിവരിക്കുക**.**

വിജയഭേരി, മലപ്പുറം ജില്ലാ പഞ്ചായത്ത് 18 സ്റ്റോഫ് പ്രാധാന പ്രത്യസ്ഥാന പ്രത്യസ്ഥാന പ്രത്യസ്ഥാന പ്രത്യസ്ഥാന പ്രത്

## **CHAPTER 6**

## **ഡാറ്റ ഇനങ്ങളും ഓപ്പറേറ്ററു ളും**

## **Datatypes**

ഡാറ്റയുടെ സ്വഭാവവും ഡാറ്റയിൽ നടപ്പിലാക്കാൻ കഴിയുന്ന പ്രവർത്തനങ്ങളും തിരിച്ചറിയാനുള്ള ഉപാധികളാണ് .

**Fundamental datatypes:** (അിസ്ഥാന ഡാറ്റാകൈപ്പുകൾ)

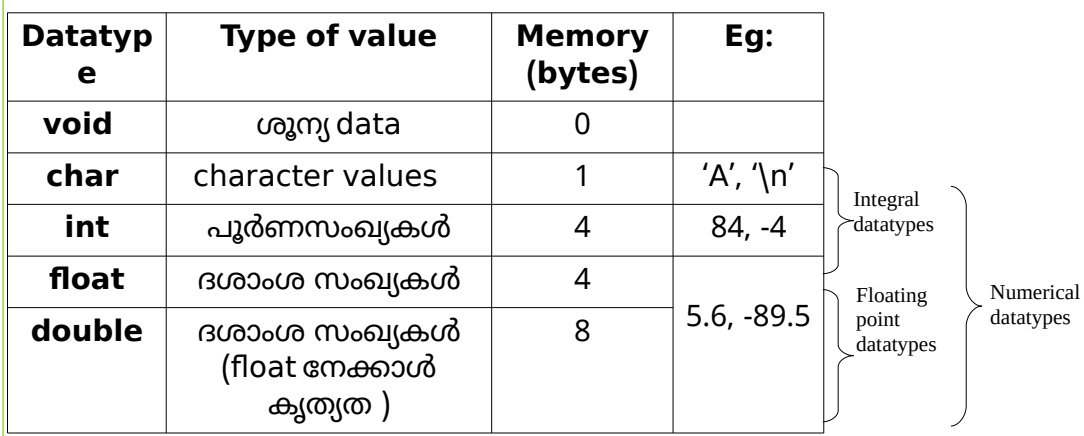

**Variable(വേരിയബിൾ)** : മെമ്മറി ലാക്കേഷനുകൾക്ക് നൽകുന്ന പേരുകൾ.

Eg: int Num=18;

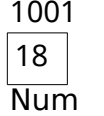

*i.* വേരിബിൾ നാമം*:* വേരിബിളിന്റെ പേര്*. (Num)*

*ii.* മെമ്മറി *addresss (L value):* മെമ്മറി വിലാസം*. (1001)*

*iii.* ഉള്ളടക്കം *(R value):* വേരിബിളിൽ സംഭരിച്ചിരിക്കുന്ന മൂല്യം *(18)*

**Operators:** ഒരു പ്രവർത്തനത്തെ സൂചിപ്പിക്കുന്ന ചിഹ്നങ്ങൾ.. Eg: +, <, \*, &&

<sup>a</sup> <sup>b</sup> + എന്ന എക്സ്പ്രഷനിൽ , + **ഓപ്പറേറ്ററും** <sup>a</sup> <sup>b</sup>, എന്നിവ **ഓപ്പറാൻഡു ളു**മാണ്.

**ഓപ്പറേറ്റർസ് ന്റെ തരംതിരിക്കൽ**

<u>(1) ഓപ്പറാൻഡുകളുടെ എണ്ണത്തെ അടിസ്ഥാനമാക്കി:</u>

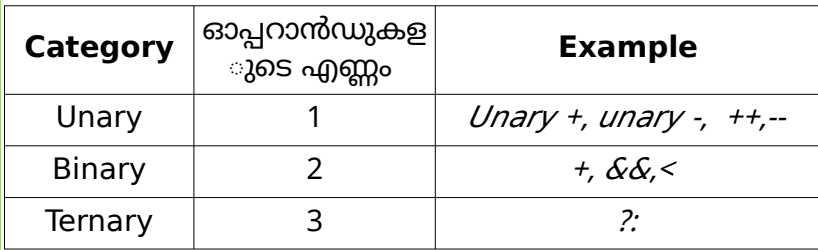

2. പ്രവർത്തനത്തിന്റെ സ്വഭാവത്തെ അടിസ്ഥാനമാക്കി

**( ) a അരിത്മെറ്റി ് ഓപ്പറേറ്റർസ്** : കൂട്ടുക (+), കുറയ്ക്കുക (-), ഗുണനം (\*), ഹരിക്കുക (/), മാഡുലസ് (%) പാലുള്ള ഗണിത പ്രവർത്തനങ്ങൾക്ക് ഉപയാഗിക്കുന്നു.

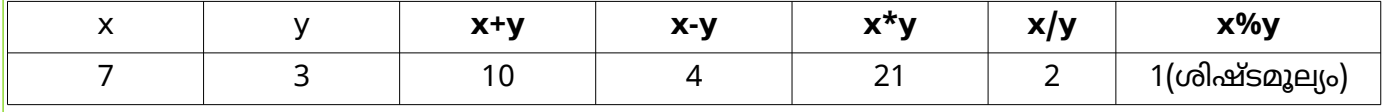

<mark>വിജയഭേരി, മലപ്പുറം ജില്ലാ പഞ്ചായത്ത്</mark> 1998 - കാലക്കാര് 1998 - കാലക്കാര് 1998 - കാലക്കാര് 1998 - 1998 - 1998 - 19

## **( ) b റിലേഷണൽ ഓപ്പറേറ്റർസ്:**

സംഖ്യാ ഡാറ്റ താരതമ്യം ചെയ്യാൻ ഉപയോഗിക്കുന്നു, ശരി (1) അല്ലെങ്കിൽ തെറ്റ് (0)എന്ന result ലഭിക്കുന്നു. <(ചെറുത്), >(വലുത്), <=(ചെറുതോ തുല്യമോ), >= (വലുതോ തുല്യമോ), ==(തുല്യം), != ( തുല്യമല്ല) എന്നിവയാണ് റിലേഷണൽ ഓപ്പറേറ്റർസ്.

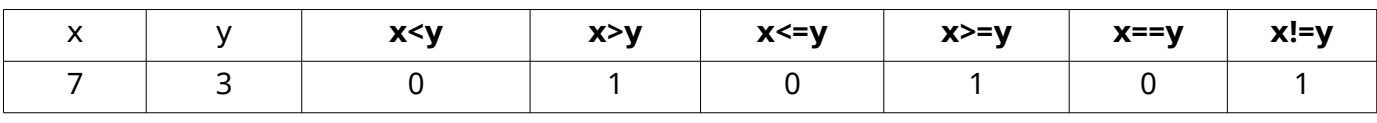

### **( ) c ലാജിക്കൽ ഓപ്പറേറ്റർസ്:**

 ലാജിക്കൽ മൂല്യങ്ങൾ സംയാജിപ്പിക്കാൻ ഉപയാഗിക്കുന്നു. ശരി (1) അല്ലെങ്കിൽ തെറ്റ് (0)എന്ന  $r$ esult ലഭിക്കുന്നു.  $\kappa \in (AND)$ , || (OR), ! (NOT) എന്നിവയാണ് ലോജിക്കൽ ഓപ്പറേറ്റർസ്.

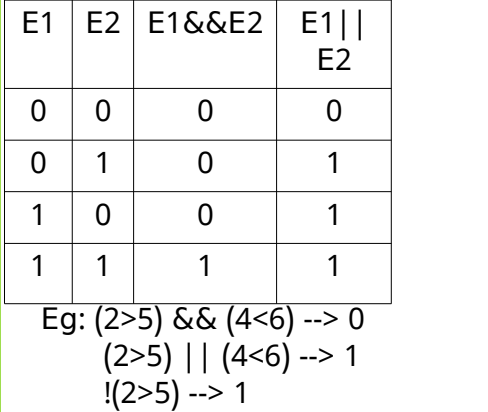

## **Input / Output operators:**

Input ന് get from (എക്സ്ട്രാക്ഷൻ) ഓപ്പറേറ്റർ (>>) ഉപയോഗിക്കുന്നു. ഉദാ: cin >> a; Output ന് put to (ഇൻസെർഷൻ) ഓപ്പറേറ്റർ (<<) ഉപയോഗിക്കുന്നു. ഉദാ: cout << a;

 $E \mid \mathsf{I}(E)$  $\mathbf{0}$ 

 $\overline{1}$ 

## **Assignment** (അസൈൻമെന്റ്) operator (=)

ഒരു വേരിയബിളിൽ ഒരു മൂല്യം സംഭരിക്കാൻ ഉപയോഗിക്കുന്നു. ഉദാ: a = 5;

## **=, == ഓപ്പറേറ്റർസ് തമ്മിലുള്ള വ്യത്യാസം**

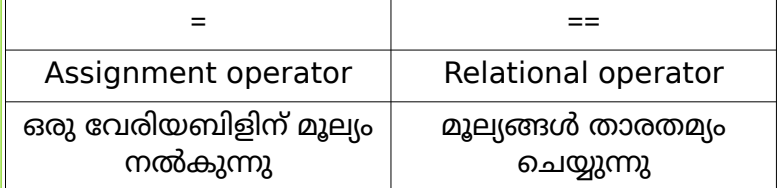

**എക്സ്പ്രഷനുകൾ**: ഓപറേറ്റർസ് ന്റെയും ഓപ്പറാൻഡുകളുടെയും സംയോജനം. ഉദാ: m + n \* y

## **( ) <sup>a</sup> Arithmetic എ ്സ്പ്രഷനു ൾ:**

Arithmetic operators അങ്ങിയിരിക്കുന്നു.

(i) Integer എക്സ്പ്രഷനുകൾ: ഇൻറിജർ ഓപ്പറാൻഡുകൾ അടങ്ങിയിരിക്കുന്നു.

(ii) ഫ്ലോട്ടിംഗ് പോയിൻറ് (റിയൽ) എക്സ്പ്രഷനുകൾ: ദശാംശ സംഖ്യാമൂല്യങ്ങൾ അങ്ങിയിരിക്കുന്നു.

 $\vert$ (iii) Constant expression: സ്ഥിരമൂല്യങ്ങൾ അടങ്ങിയിരിക്കുന്നു. (eg: 5+m/3)

## **( )<sup>b</sup> റിലേഷണൽ എ ്സ്പ്രഷനു ൾ:**

റിലേഷണൽ operators അടങ്ങിയിരിക്കുന്നു. ഉദാ: x> y

## **( )<sup>c</sup> ലാജിക്കൽ എ ്സ്പ്രഷനു ൾ:**

ലോജിക്കൽ operators അടങ്ങിയിരിക്കുന്നു. ഉദാ:  $(a < b)$ &&  $(c > d)$ 

വിജയഭേരി, മലപ്പുറം ജില്ലാ പഞ്ചായത്ത് 20

#### **Statements**(സ്റ്റേറ്റ്മെന്റുകൾ ) :

 $\,$ ഒരു പ്രോഗ്രാമിന്റെ ഏറ്റവും ചെറിയ എക്സിക്യൂട്ടബിൾ യൂണിറ്റ്. c ++ സ്റ്റേറ്റ്മെന്റ് അവസാനിപ്പിക്കുന്നത് **;** എന്ന Qിഹ്നം ഉപയാഗിച്ചാണ് .

- **1. ഡിക്ലറേഷൻ സ്റ്റേറ്റ്മെന്റ്:** ഒരു വേരിയബിളിൽ സൂക്ഷിക്കുന്ന ഡാറ്റയുടെ തരം വ്യക്തമാക്കുന്നു. syntax: datatype var\_name; ഉദാ: float avg:
- **2. അസൈൻമെന്റ് സ്റ്റേറ്റ്മെന്റുകൾ:** ഇത് ഒരു വേരിയബിളിന് ഒരു മൂല്യം നൽകുന്നു. ഉദാ: a=15;

3. **Input സ്റ്റേറ്റ്മെന്റുകൾ:** ഇൻപുട്ട് ചെയ്യാൻ ഉപയോഗിക്കുന്നു. ഉദാ: cin>>score;

**4. Output സ്റ്റേറ്റ്മെന്റ്:** output ചെയ്യാൻ ഉപയോഗിക്കുന്നു. ഉദാ: cout<<score;

ഒരാറ്റ statement ലെ input അല്ലെങ്കിൽ output operators ന്റെ ഒന്നിലധികം ഉപയാഗത്തെ **I O/ operators ന്റെ കാസ്കേഡിംഗ്** എന്ന് വിളിക്കുന്നു. Eg: cin>>x>>y>>z;

 **C ++പ്രാഗ്രാമിന്റെ അ,ിസ്ഥാന ഘ,ന**

#include <headerfile> -----> line 1 using namespace identifier;  $\frac{1}{2}$  ----> line 2  $int \text{main}()$  ----> *line 3* { statements; :

return  $0; \}$ 

**Line 1**: Preprocessor directive (പ്രീപ്രാസസ്സർ നിർദ്ദേശം):

യഥാർത്ഥ compilation ന് മുമ്പ് ഒരു പ്രവർത്തനം നടത്താൻ കംപൈലറോട് നിർദ്ദേശിക്കുന്നു. # ചിഹ്നത്തിൽ ആരംഭിക്കുന്നു.

ഉദാ: # include <iostream> - iostream എന്ന header ഫയൽ ലിങ്കുചെയ്യുന്നതിനുള്ള നിർദ്ദേശം.

**Line 2**: Namespace statement:

ഈ പ്രോഗ്രാമിൽ std എന്ന നെയിംസ്പേസ് ഉപയോഗിക്കാൻ കംപൈലറോട് പറയുന്നു. cin, cout എന്നിവയുൾപ്പെടെ മറ്റു പല ഒബ്ജക്റ്റുകളും നിർവ്വചിക്കുന്ന സ്റ്റാൻഡേർഡ് നെയിംസ്പെയ്സാണ് std.

**Line 3: Function header:** 

ഓരാ c ++ പ്രാഗ്രാമിനും അത്യാവശ്യമായ function ആണ് main (). ഒരു c++ പ്രാഗ്രാം execution  $\vert$ main() ഫംഗ്ഷനുള്ളിൽ ആരംഭിക്കുകയും അവസാനിക്കുകയും ചെയ്യുന്നു.

#### **A sample program**

```
#include<iostream>
using namespace std:
int main()
\mathbf{R}cout << "Hello, Welcome to C++";
  return 0;
}
```
## **റേUാദ്യങ്ങൾ**

- 1. ശൂന്യമായ data യ്ക്ക് \_\_\_\_ ഡാറ്റാ കൈപ്പ് ഉപയാഗിക്കുന്നു.
- 2. ഇനിപ്പറയുന്നവയിൽ insertion ഓപ്പറേറ്റർ ഏതാണ്?

$$
(\lt\lt,\gt>,\lt,\gt)
$$

- 3. 8 ബൈറ്റ് മെമ്മറി ഉപയോഗിക്കുന്ന അടിസ്ഥാന ഡാറ്റാ ടൈപ്പ് \_\_\_\_ ആണ്.
- $4.$  M = 7 ഉം n = 2 ഉം ആണെങ്കിൽ ഇനിപ്പറയുന്ന expressios ടെ output പ്രവചിക്കുക

(i)  $m / y$  (ii)  $m$ % y (iii)  $(m == n)$  (iv)  $(m > 10)$  &&  $(n < 5)$ 

5. ==, = operators തമ്മിൽ വ്യത്യാസം എന്ത് ?

- 6. ഡാറ്റാ ടൈപ്പിന്റെ പ്രാധാന്യം എന്താണ്? c++ ൽ 2 ഇന്റഗ്രൽ ഡാറ്റാറ്റൈപ്പുകളുടെ പേര് നൽകുക.
- 7. ഇനിപ്പറയുന്ന c ++ സ്റ്റേറ്റ്മെന്റിൽ നിന്ന് total എന്ന വേരിയബിളിന്റെ Rvalue, മെമ്മറി സൈസ് എന്നിവ കണ്ടെത്തുക

float total =  $34.6$ ;

- 8. ഒരു ബൈനറി ഓപ്പറേറ്റർ ഒരു unary ഓപ്പറേറ്ററിൽ നിന്ന് എങ്ങനെ വ്യത്യാസപ്പെട്ടിരിക്കുന്നു? ഓരാന്നിനും ഒരു ഉദാഹരണം നൽകുക.
- $9.$  ഒരു വിദ്യാർത്ഥിയുടെ mark സംഭരിക്കുന്നതിന് ഒരു വേരിയബിൾ declare ചെയ്യുന്ന c ++ സ്റ്റേറ്റ്മെന്റ ് എഴുതുക.
- 10. c++ ലെ പ്രസ്താവനകൾ (statement) എന്നാലെന്ത്? ഏതെങ്കിലും മൂന്ന് തരം പ്രസ്താവനകൾ ഓരാ ഉദാഹരണം ഉപയാഗിച്ച് വിശദീകരിക്കുക.

## **CHAPTER 7** നിയന്ത്രണ പ്രസ്താവനകൾ

#### $\alpha$ നിയന്ത്രണ പ്രസ്താവനകൾ(Control Statements):

പ്രാഗ്രാം എക്സിക്യൂഷന്റെ സാധാരണയായുള്ള തുർച്ചയായ രീതിയെ മാറ്റാൻ ഉപയാഗിക്കുന്ന പ്രസ്താവനകൾ.

**രണ്ട് തരം**: (1) Decision (2) ആവർത്തനം( Iteration)

**1. Decision (തിരഞ്ഞെടുക്കൽ) Statement കൾ**: ഒരു condition അടിസ്ഥാനമാക്കി execution നായി statement കൾ തിരഞ്ഞെുക്കുന്നു.

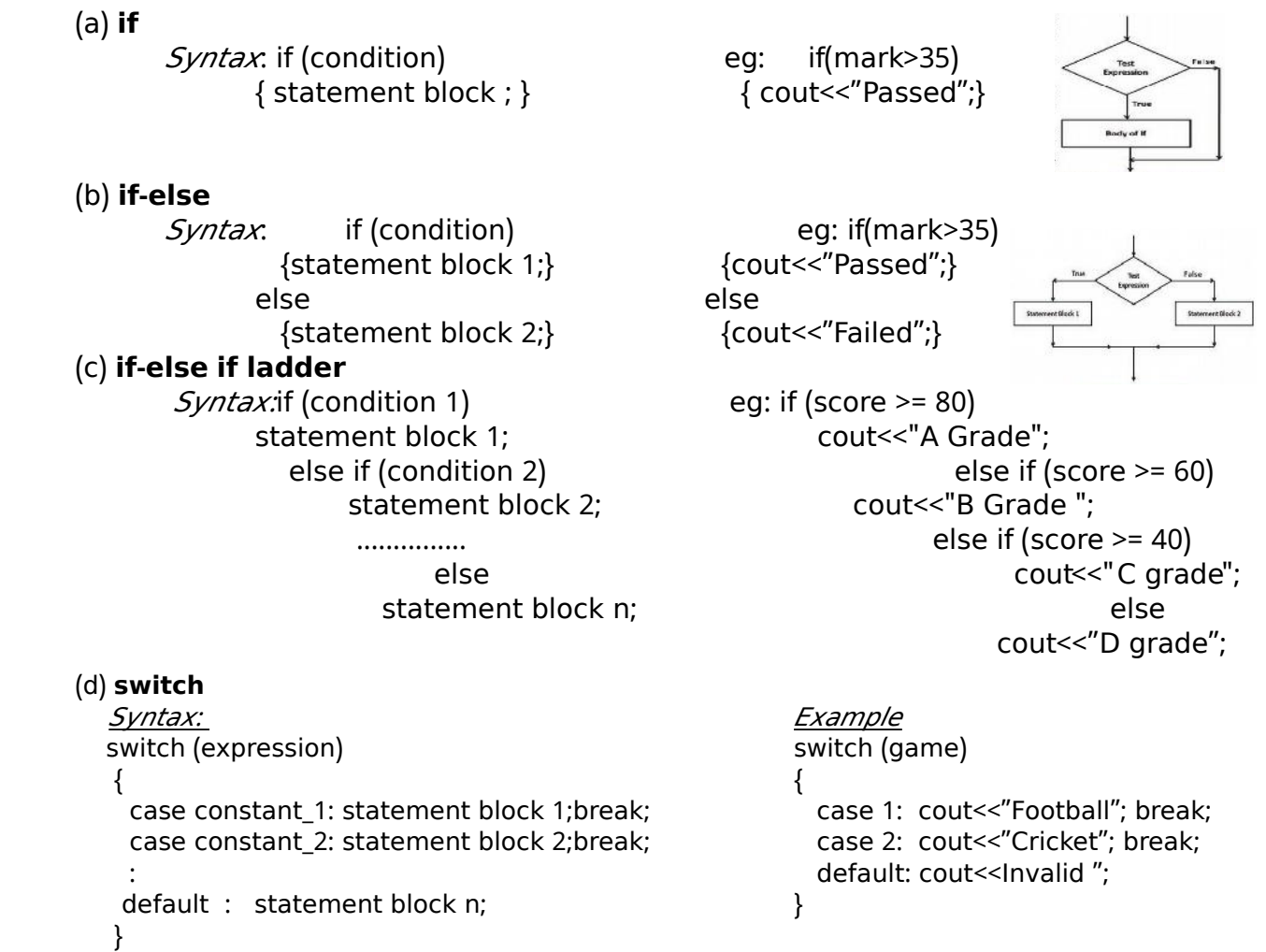

എല്ലാ switch സ്റ്റേറ്റ്മെന്റുകളും if else if ലേക്ക് മാറ്റാൻ സാധിക്കും. എന്നാൽ എല്ലാ if else if കളും switch ലേക്ക് മാറ്റാൻ കഴിയില്ല

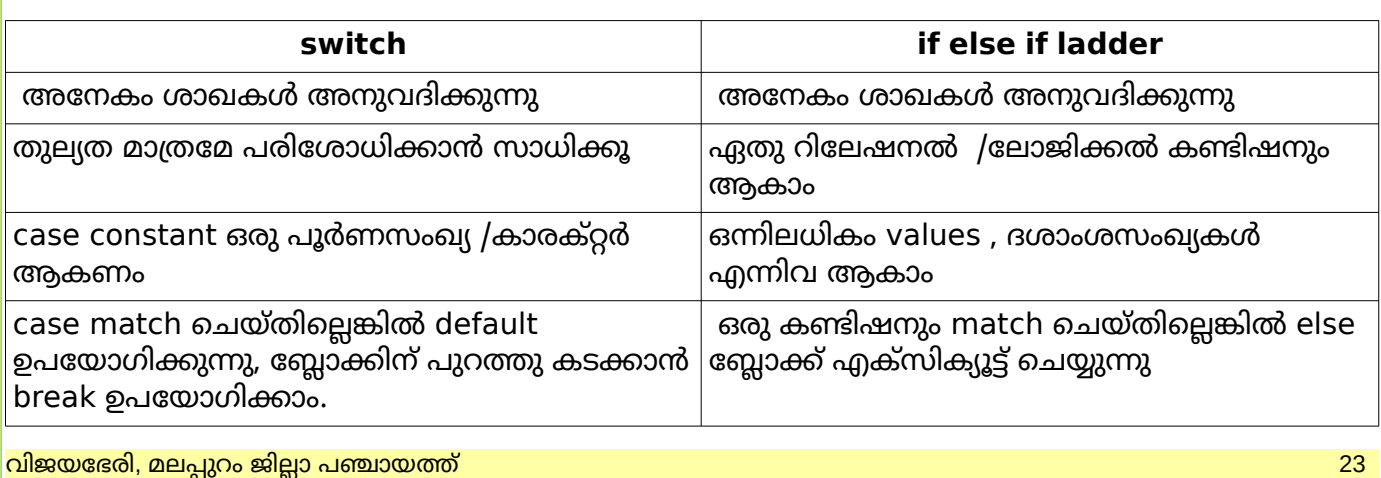

# **2. ആവർത്തന ( ലൂപ്പിംഗ്) Statement ൾ** ഒന്നാ അതിലധികമാ statement കളുടെ കൂട്ടം ആവർത്തിച്ച് നപ്പിലാക്കാൻ അനുവദിക്കുന്നു. **c++ ൽ 3 loop കൾ ഉണ്ട്: for, while, do-while ഒരു ലൂപ്പിന് ഇനിപ്പറയുന്ന ഘടകങ്ങൾ ഉണ്ട്:** (1) ഇനിഷ്യലൈസേഷൻ - ലൂപ്പ് വേരിയബിളിന് ആരംഭ മൂല്യം നൽകുന്ന സ്റ്റേറ്റ്മെന്റ്(i = 1) (2) കണ്ടിഷൻ – നിബന്ധന ( $test$  expression) ( $i \leq 10$ ) (3) അപ്ഡേഷൻ - ലൂപ്പ് വേരിയബിളിലെ മൂല്യം മാറ്റുന്ന സ്റ്റേറ്റ്മെന്റ് (i ++) (4) ലൂപ്പ് ബോഡി : ആവർത്തിക്കേണ്ട സ്റ്റേറ്റ്മെന്റുകൾ (cout << i;)) **for loop while loop do while loop**  for  $(i=1; i<=10; i++)$   $\qquad \qquad$   $i=1;$   $i=1;$   $i=1;$  $\{ \text{cout} \ll i; \}$  and  $\blacksquare$  and  $\blacksquare$  $\{$   $\{$ cout<<i: cout<<i: i++; i++;  $}$  while (i < = 10);

ഇവിടെ, i ആണ് ലൂപ്പ് വേരിയബിൾ (അതിന്റെ മൂല്യം ലൂപ്പിനെ നിയന്ത്രിക്കുന്നു). [മുകളിൽ നൽകിയിരിക്കുന്ന മൂന്ന് ലൂപ്പുകളും ഒരേ output നൽകുന്നു - 1 മുതൽ 10 വരെയുള്ള സംഖ്യകൾ പ്രദർശിപ്പിക്കുന്നു]

# **Entry controlled loop Exit controlled**

2. condition ശരിയാണെങ്കിൽ മാത്രമേ ലൂപ്പ് 2.condition ശരിയാ തെറ്റാ ആണെങ്കിൽ

# $\mathsf{q}$  (എൻട്രി കൺട്രോൾഡ് ലൂപ്പ് ) (എക്സിറ്റ്കൺട്രോൾഡ് ലൂപ്പ് )

1. ലൂപ്പ് ബാഡിക്കു മുൻപ് കണ്ടിഷൻ 1. ലൂപ്പ് ബാഡിക്കു ശേഷം കണ്ടിഷൻ

പാലും ലൂപ്പ് ഒരു തവണയെങ്കിലും പ്രവർത്തിക്കും

eg: for, while  $eg$  and  $eg$  do while

## **Jump Statements**

പ്രാഗ്രാം നിയന്ത്രണം ഒരിത്തു നിന്ന് മറ്റാരിത്തേക്ക് മാറ്റാൻ സഹായിക്കുന്ന statements. സി ++ ൽ നാല് തരം jump statements ആണ് ഉള്ളത് - break, continue, goto, return. അവയിൽ രണ്ടെണ്ണം Qുവടെ വിശദീകരിച്ചിരിക്കുന്നു:

## **break statement**

program control ന് loop നു പുറത്തേക്ക് കടക്കാൻ ഉപയോഗിക്കുന്നു.

## **continue statement**

loop body യിലെ കാഡിന്റെ ഒരു ാഗം ഒഴിവാക്കുന്നതിനും അുത്ത iteration തുരുന്നതിനും ഉപയാഗിക്കുന്നു.

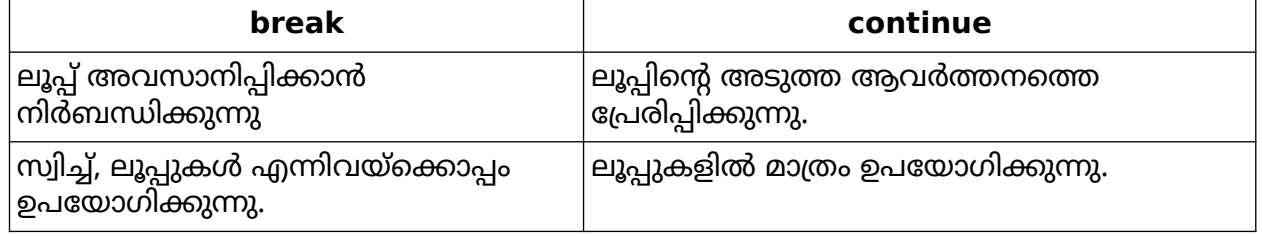

## **റേUാദ്യങ്ങൾ**

- 1) if else പ്രസ്താവനയുടെ സിന്റാക്സ് എഴുതുക
- 2) എൻട്രി നിയന്ത്രിത ലൂപ്പ് എക്സിറ്റ് നിയന്ത്രിത ലൂപ്പുകളിൽ നിന്ന് എങ്ങനെ വ്യത്യാസപ്പെട്ടിരിക്കുന്നു?
- 3) കണ്ടീഷൻ true ആണെങ്കിലും ഒരു ലൂപ്പിൽ നിന്നും പുറത്തേക്ക് പ്രവേശിക്കാൻ ----------- പ്രസ്താവന ഉപയാഗിക്കാം
- 4) 'break', 'continue' എന്നിവ തമ്മിലുള്ള വ്യത്യാസം എഴുതുക.
- 5) സി++ ലെ 'for' പ്രസ്താവനയുടെ സിന്റാക്സ് എഴുതുക
- 6) നിയന്ത്രണ statement കൾ രണ്ടായി തരംതിരിക്കാം, ഓരാന്നും ഉദാഹരണസഹിതം വിശദീകരിക്കുക.
- 7) അനുയാജ്യമായ ഉദാഹരണത്തിലൂടെ ലൂപ്പ് ഘകങ്ങൾ വിശദീകരിക്കുക
- 8) "switch സ്റ്റേറ്റ്മെന്റ് ഉപയോഗിച്ച് if ..else if കോവണി മാറ്റിയെഴുതാൻ കഴിയാതെ വരുന്ന

സാഹചര്യങ്ങൾ എന്തൊക്കെയാണ് ?

- 9) നിർദ്ദേശിച്ചതുപോലെ ചെയ്യുക:
	- (a) switch ഉപയോഗിച്ച് മാറ്റിയെഴുതുക

if  $(ch==1)$  cout << "Red";

else if (ch==2) cout << "Blue";

```
else if (ch==3) cout << "Green";
```
else cout<<"Wrong code";

(b) do while ഉപയോഗിച്ച് മാറ്റിയെഴുതുകയും ലൂപ്പ് ഘടകങ്ങൾ തിരിച്ചറിയുകയും ചെയ്യുക.

for( $a=5$ ;  $a<=20$ ;  $a++$ )  $\{$  cout  $\leq$   $\alpha$ \*a;  $\}$ 

## **CHAPTER 8**

## **അറെകൾ**

ഒരേ പേരിൽ പരാമർശിക്കപ്പെുന്ന ഒരേ തരത്തിലുള്ള ഡാറ്റാ വേരിയബിളുകളുടെ ഒരു ശേഖരമാണ് <sub>array</sub>

OR

ഒരേ പേരിൽ പരാമർശിക്കപ്പെുന്ന ഹാമാജീനിയസ് വാല്യൂസിന്റെ ഒരു ശേഖരമാണ്

#### Need of arrays

ഒരു ക്ലാസിലെ 60 വിദ്യാർത്ഥികളുടെ മാർക്ക് സ്വീകരിക്കാൻ കഴിയുന്ന ഒരു പ്രാഗ്രാം എഴുതാൻ ആഗ്രഹിക്കുന്നുവെങ്കിൽ, അതുപാലെ മാർക്ക് ആവറേജ് കണക്കാക്കണം. വേരിയബിളുകൾ ഉപയാഗിച്ച് ഈ പ്രശ്നം പരിഹരിച്ചാൽ, വ്യത്യസ്ത മാർക്ക് സംരിക്കുന്നതിന് 60 വേരിയബിളുകൾ പ്രഖ്യാപിക്കേണ്ടതുണ്ട്. ഈ വേരിയബിളുകളെല്ലാം മാനേജുചെയ്യുന്നത് എളുപ്പമുള്ള കാര്യമല്ല, മാത്രമല്ല ഇത് പ്രശ്നം സങ്കീർണ്ണമാക്കുകയും പ്രാഗ്രാം മനസ്സിലാക്കാൻ കഴിയാതിരിക്കുകയും ചെയ്യും.

ഈ മാർക്കുകൾ സംരിക്കുന്നതിന് ഒരു array പ്രഖ്യാപിക്കുകയാണെങ്കിൽ, ഒരു വേരിയബിൾ മാത്രമേ കൈകാര്യം ചെയ്യേണ്ടതുള്ളൂ , array name

- 1. array വേരിയബിളുകളെ പ്രതിനിധീകരിക്കാനും കൈകാര്യം ചെയ്യാനും എളുപ്പമാണ്<br>2. array ഒരു തുടർച്ചയായ മെമ്മറി ലൊക്കേഷനുകൾ പെയോഗിക്കുന്നു.
- 2. array ഒരു തുടർച്ചയായ മെമ്മറി ലൊക്കേഷനുകൾ ഉപയോഗിക്കുന്നു.<br>3. ഒരു പ്രോഗ്രാമിന്റെ വായനാക്ഷമത വർദ്ധിച്ചു.
- 3. ഒരു പ്രാഗ്രാമിന്റെ വായനാക്ഷമത വർദ്ധിച്ചു.

#### Declaration of Arrays

data type array name  $[size]$ ; Eg :- int mark $[5]$ ;

integer data type ന്റെ 5 values സൂക്ഷിക്കാൻ കഴിയുന്ന array ആണ് mark. എല്ലാ array values ഉം തുർച്ചയായ മെമ്മറി സ്ഥാനങ്ങളിൽ ഉൾക്കാള്ളുന്നു..

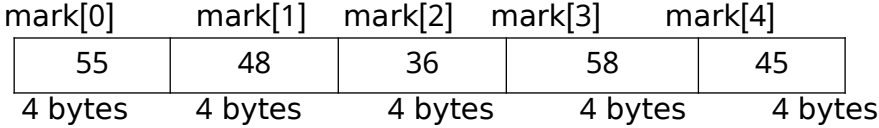

subscript or index value ഉപയോഗിച്ച് ഒരു അറേയിലെ elements നെ ആക്സസ് ചെയ്യാൻ കഴിയും

അറേകളുടെ elements നെ ഇങ്ങനെ പരാമർശിക്കാം arrayname [index];

The index value (subscript) എല്ലായ്പോഴും 0 (zero) യിൽ ആണ് ആരംഭിക്കുക.

മുകളിലത്തെ ഉദാഹരണത്തിൽ പറഞ്ഞിട്ടുള്ള അറേ , mark നെ താഴെ കൂുതൽ വിശദീകരിക്കുന്നു.

```
Array mark ലെ ആദ്യ വാല്യൂ (55 എന്ന് വിചാരിക്കുക) പരാമർശിക്കപ്പെടുന്നത് mark[0]
Array mark ലെ രണ്ടാമത്തെ വാല്യൂ (48 ) പരാമർശിക്കപ്പെുന്നത് mark[1]
Array mark ലെ മൂന്നാമത്തെ വാല്യൂ (36 പരാമർശിക്കപ്പെുന്നത് mark[2]
Array mark ലെ നാലാമത്തെ വാല്യൂ (55 ) പരാമർശിക്കപ്പെുന്നത് mark[3]
Array mark ലെ അഞ്ചാമത്തെ വാല്യൂ (45) പരാമർശിക്കപ്പെുന്നത് mark[4]
```
array ഡിക്ലറേഷൻ, int mark [20]; ഈ അറേയ്ക്ക് എത്ര മെമ്മറി അനുവദിക്കാൻ കഴിയും?

മെമ്മറിയിൽ സംരിക്കുന്നതിനായി ഓരാ സംഖ്യയും 4 ബൈറ്റുകൾ ഉൾക്കാള്ളുന്നുവെന്ന് നമുക്കറിയാം. mark[20] അറേയിൽ 20 പൂർണ്ണസംഖ്യകൾ store ചെയ്യാൻ കഴിയും. അതിനാൽ 20 4 = 80 x ബൈറ്റുകൾ മെമ്മറിയിൽ ഉപയാഗിക്കും

- array ഒരു derived ഡാറ്റ കൈപ്പ് ആണ്
- erray വാല്യൂസിന്റെ ഡാറ്റാ തരം അറേയുടെ ബേസ് ടൈപ്പ് എന്നറിയപ്പെടുന്നു
- ഒരാറ്റ വേരിയബിൾ പരാമർശിക്കുന്ന തുർച്ചയായ മെമ്മറി സ്ഥാനങ്ങളുടെ ഒരു ശേഖരമാണ് array.

## **Types of Arrays**

Arrays are of two types

- i) One dimensional array (Single dimensional Array)
- ii) Multi Dimensional Array

## **Initialization of Arrays**

An array can be initialized in two ways

#### 1**) Along with the declaration**

Eg :- int mark  $[5] = \{ 55, 48, 36, 58, 45 \}$ ;

#### 2) **direct Assignment**

Eg :- mark [0] = 55; mark [1] = 48; mark [2] = 36; mark [3] = 58 ; mark [4] = 45;

## **Accessing elements of array**

ഏത് ലൂപ്പിന്റെയും സഹായത്തോടെ നമുക്ക് അറേയിലെ വാല്യൂസ് ആക്സസ് ചെയ്യാൻ കഴിയും. അറേയുടെ index വാല്യൂ, ലൂപ്പ് നിയന്ത്രണ വേരിയബിളിനെ ആശ്രയിച്ചിരിക്കുന്നു.. ഓരാ എലെമെന്റ്സും സബ്സ്ക്രിപ്റ്റിനൊപ്പം അറേയുടെ പേര് ഉപയോഗിച്ച് വ്യക്തമാക്കുന്നു.

## **Array operations**

- **Traversal** array എലെമെന്റ്സിലൂടെ നീങ്ങുന്നു. array elements പ്രദർശിപ്പിക്കുന്നത് ട്രാവെർസലിന്റെ ഒരു ഉദാഹരണമാണ്
- **Searching-അറേയിൽ സ്റ്റാർ കെUയ്തിട്ടുള്ള എലെമെന്റ്സിന്റെ സ്ഥാനം കണ്ടെത്തുന്നു. രണ്ട് രീതികൾ** (Linear Search, Binary Search)
- **insertion**.
- **deletion**
- **sorting** ചില ലോജിക്കൽ ക്രമത്തിൽ അറേ ഘടകങ്ങൾ ക്രമീകരിക്കുന്നു ( such as ascending or descending). Two methods selection sort, Bubble sort.
- **Merging**

```
Note: ഇനിപ്പറയുന്ന പ്രോഗ്രാം അറേ ട്രാവെർസൽ പ്രവർത്തനം എങ്ങനെ നടത്തുന്നുവെന്ന്
വിശദീകരിക്കുന്നു. ട്രാവെർസൽ നടത്താൻ  for ലൂപ്പ്  ഉപയോഗിച്ചു. അറേ എലെമെന്റ്സ് എങ്ങനെ
ഉൾപ്പെടുത്താം , എങ്ങനെ ഡിസ്പ്ലേ ചെയ്യാം എന്ന് ഇനിപ്പറയുന്ന ഉദാഹരണം പഠിപ്പിക്കുന്നു
Eg :- Write a program to enter 10 elements into an array and print it.
# include <iostream>
using namespace std;
int main(){
  int num[10], i;
   cout << " Enter elements in to the Array \n ";
  for ( i = 0 ; i \le 9; ++ i)
      \sin \gg \text{num}[i];
   cout << " \n The elements in the array are \n ";
   for ( i = 0 ; i \le 9; ++ i)
      cout << num [i] << "\n";
return 0;
}
```
മുകളിലുള്ള പ്രോഗ്രാമിൽ ഫോർ ലൂപ്പ് 10 തവണ വർക്ക് ചെയ്യുന്നു. ലൂപ്പ് കൺട്രോൾ വേരിയബിൾ i, 0 മുതൽ 9 വരെ. ഈ വാല്യൂസ് array index വാല്യൂസ് ആണ് . ഇൻപുട്ടിങ് ന് ശേഷം മറ്റാരു for ലൂപ്പ് ഉപയാഗിച്ച് ഔട്ട്പുട്ട് നിർവഹിക്കുന്നു.

## **റേUാദ്യങ്ങൾ**

- 1. സി ++ ലെ സിംഗിൾ ഡൈമൻഷണൽ അറേയുടെ മെമ്മറി അലാക്കേഷൻ വിവരിക്കുക
- 2. 5 വിദ്യാർത്ഥികളുടെ സ്കോറുകൾ ഇൻപുട്ട് ചെയ്യുന്നതിന് ഒരു സി ++ പ്രോഗ്രാം എഴുതുക, ഒരു അറേ ഉപയാഗിച്ച് വിപരീത ക്രമത്തിൽ പ്രദർശിപ്പിക്കുക
- 3. എന്താണ് ഒരു അറേ? നിങ്ങളുടെ ക്ലാസിലെ എല്ലാ വിദ്യാർത്ഥികളുടെയും കമ്പ്യൂട്ടർ സയൻസ് മാർക്കുകൾ സംരിക്കുന്നതിന് ആവശ്യമായ സി ++ പ്രാഗ്രാം എഴുതുക
- 4. 8,7,2,4,6 എന്നീ സംഖ്യകൾ ഉൾക്കാള്ളുന്ന സൈസ് 5 ആയ ഒരു അറേ നിർമ്മിക്കുക
- 5. അറേ ട്രാവെർസൽ Qിത്രീകരിക്കുന്നതിന് ഒരു സി ++ പ്രാഗ്രാം എഴുതുക.

## **CHAPTER 9**

# സ്ട്രിങ് കൈകാര്യം ചെയ്യലും ഇൻപുട്ട് / ഔട്ട്പുട്ട് **ഫങ്ഷനു ളും**

## **Array declaration for string**

കാരക്ടർ അറേ ഉപയോഗിചാണ് സ്ട്രിങ്ങുകൾ ഡികയർ ചെയ്യുന്നത് . ഉദാ : char my name $[10]$ ;

## **Initialisation**

'താഴെ പറയുന്ന രീതിയിലാണ് കാരക്ടർ അറേകൾ ഇനിഷ്യലൈസ് ചെയ്യുന്നത് char my\_name[10]={'N','i','k','e','t','h'};

## **Memory alloction**

ഒരു സ്ട്രിങ്ങിനെ കാരക്ടർ അറേയിലേക്ക് ഇൻപുട്ട് ചെയ്യുമ്പോൾ താഴെ കാണുന്ന രീതിയിലാണ് മെമ്മറി അലോകേറ്റു ചെയ്യുന്നത്

'\0' എന്ന നൾ കാരക്ർ സ്ട്രിങ്ങി ന്റെ അവസാനം ഓട്ടാമാറ്റിക് ആയി കൂട്ടിച്ചേർക്കപെുന്നു.

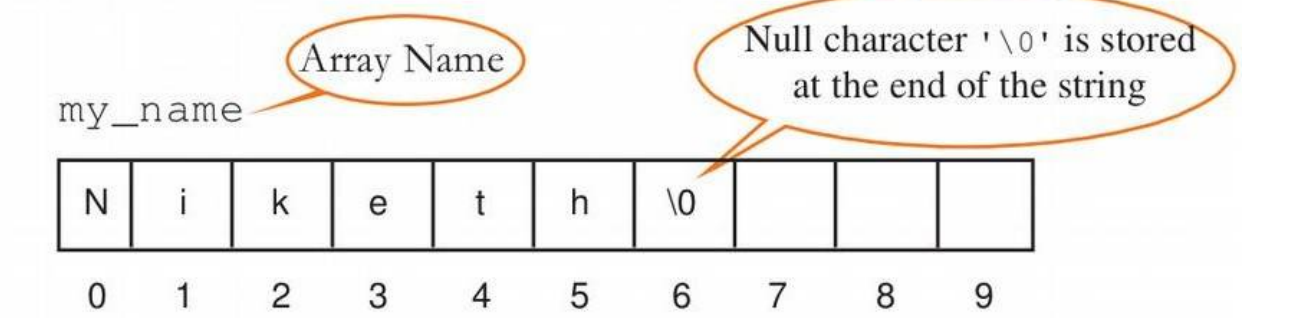

അതായത് ഒരു സ്ട്രിങ്ങി നെ സ്റ്റോർ ചെയ്യാൻ ആ സ്ട്രിങ്ങിലുള്ള കാരറ്റേഴ്സിന്റെ എണ്ണത്തേക്കാൾ ഒരു ബെറ്റ് കൂടി അധികമെമ്മറി ആവശ്യമായി വരുന്നു. ( '\0' ന് വേണ്ടി).

ഒരു കാരക്ടർ അറേയിലേക്ക് ഒരു സ്ട്രിങ് വില ഇനിഷ്യലൈസ് ചെയ്യുന്നതിന് തന്നിട്ടുള്ള രുപം ഉപയോഗിക്കാം.

char my\_name[10]="Niketh";

## **ഇൻു,് /ഔട്ട്ുട്ട് ഫങ്ഷൻസ്**

<mark>സി ++ ൽ **ഇൻപുട്ട് / ഔട്ട്പുട്ട്** പ്രവർത്തനങ്ങൾ നിയന്ത്രിക്കുന്നത് ഒരു കൂട്ടം ഫംഗ്ഷനുകളാണ്,</mark> iostream, cstdio എന്നീ ഹെഡർ ഫയലുകളിലൂടെയാണ് ഇവ നിർവചിക്കപ്പെട്ടിരിക്കുന്നത് .'cstdio' ൽ നിർവചിച്ചിരിക്കുന്ന ഫംഗ്ഷനുകളെ കൺസോൾ I / O ഫംഗ്ഷനുകൾ എന്നും 'iostream' ൽ നിർവചിച്ചിരിക്കുന്ന ഫംഗ്ഷനുകളെ സ്ട്രീം l / O ഫംഗ്ഷനുകൾ എന്നും വിളിക്കുന്നു.

## **ൺസാൾ I O / ഫംഗ്ഷനു ൾ**

stdio എന്ന ഹെഡ്ഡെർ ഫയലിൽ ആണ് ഇതിനെ നിർവചിട്ടുള്ളത്

## **1. ( ) gets ഫങ്ഷൻ ( ഇൻു,് ഫങ്ഷൻ)**

കീബാർഡിലൂടെ വൈറ്റ്സ്പേസ് ഉൾപ്പെടെയുള്ള ഒരുസ്ട്രിങ്ങിനെ കാരക്ർ അറിയിലേക്കു സ്വീകരിക്കാൻ ഉപയോഗിക്കുന്ന ഒരു കൺസോൾ ഇൻപുട് ഫങ്ഷനാണിത് .cstdio എന്ന ഹെഡ്ഡെർ ഫയലിൽ ആണ് ഇവയെ നിവചിച്ചിട്ടുള്ളത് .

## **സിന്റാക്സ്**

gets (character\_array\_name);

## **2. () puts ഫങ്ഷൻ ( ഔട്ട്ുട്ട് ഫങ്ഷൻ )**

മാണിറ്ററിൽ സ്ട്രിങ് ഡാറ്റ പ്രദർശിപ്പിക്കാൻ ഉപയാഗിക്കുന്നു

## **സിന്റാക്സ്**

puts (string\_data);

## **ാര ്,ർ I O / ൺസാൾഫംഗ്ഷനു ൾ**

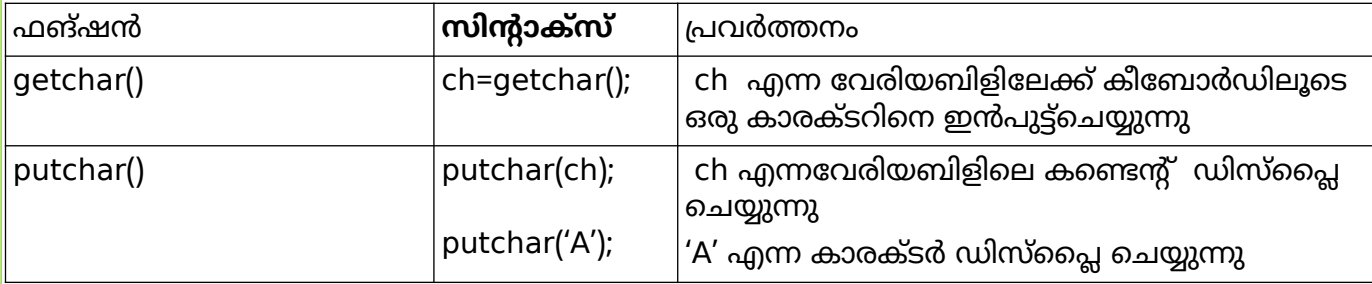

## <u>സ്ട്രീം I / O ഫം</u>ഗ്ഷനുകൾ

iostream എന്ന ഹെഡ്ഡെർ ഫയലിൽ ആണ് ഇതിനെ നിർവചിട്ടുള്ളത്

#### **ഇൻു,് ഫങ്ഷൻസ്**

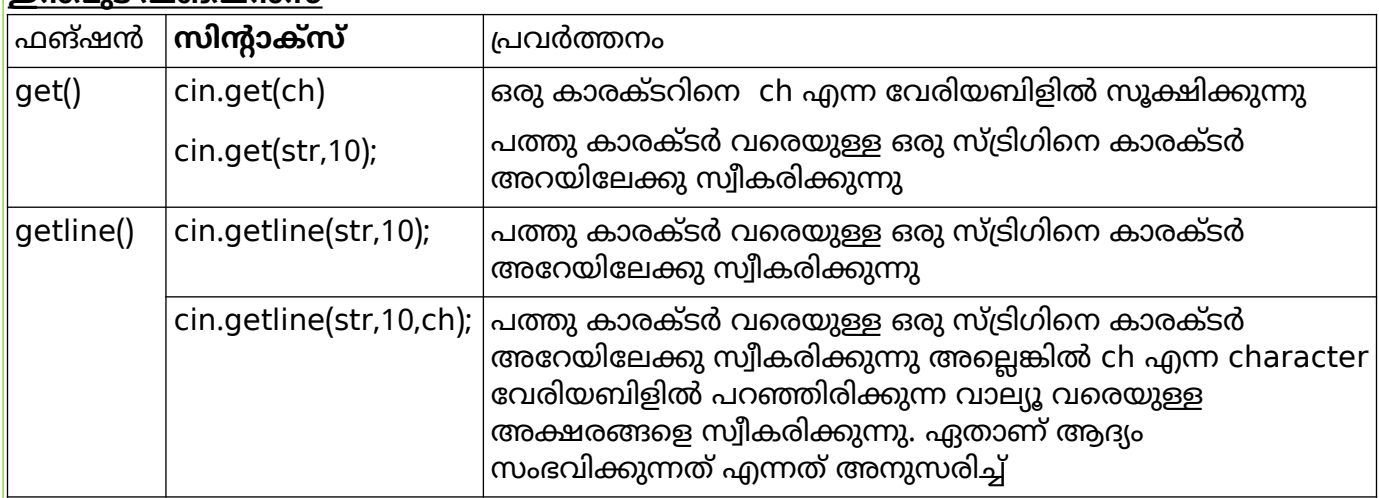

#### **ഔട്ട്ുട്ട് ഫങ്ഷൻസ്**

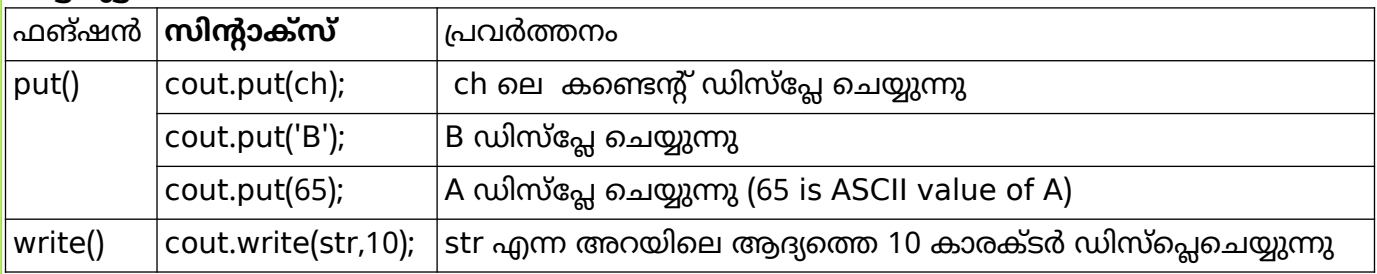

#### **റേUാദ്യങ്ങൾ**

- 1. put() ഉം write() ഉം തമ്മിലുള്ള വ്യത്യാസം ഉദാഹരണ സഹിതം വിവരിക്കുക
- $2.$  "HELLO WORLD" എന്ന സ്ട്രിംഗ് സംഭരിക്കാൻ എത്ര ബൈറ്റുകൾ ആവശ്യമാണ്?
- 3. സി ++ ൽ ഉപയോഗിക്കുന്ന രണ്ട് ഇൻപുട്ട് സ്ട്രീം ഫംഗ്ഷനുകളുടെ പേര് എഴുതുക .
- $4.$  മെമ്മറിയിൽ സ്ട്രിംഗ് ഡിലിമിറ്റ് ചെയ്യാൻ ഉപയോഗിക്കുന്ന കാരക്ടർ ഏതാണ് ?
- 5. സ്ട്രിംഗ് ഡാറ്റ ഇൻപുട്ട് ചെയ്യുന്നതിന് സി ++ പ്രോഗ്രാമിൽ gets () ഫംഗ്ഷൻ ഉപയാഗിക്കുന്നതിന്റെ പ്രയാജനം എന്താണ്? ഒരു ഉദാഹരണം ഉപയാഗിച്ച് വിശദീകരിക്കുക.

## **CHAPTER 10** <mark>ഫങ്ഷനുകൾ</mark>

**മോഡുലാർ പ്രോഗ്രാമിംഗിന്റെ ആശയം:** പ്രോഗ്രാമിംഗിൽ, വലിയ പ്രോഗ്രാമുകളെ ചെറിയ ഉപ<br>പ്രോഗ്രാമുകളായി വിഭജിക്കപ്പെടും, അവ പ്രത്യേക പ്രോഗ്രാമുകൾ എഴുതുന്നതിലൂടെ പ്രാഗ്രാമുകളായി വിജിക്കപ്പെും, അവ പ്രത്യേക പ്രാഗ്രാമുകൾ എഴുതുന്നതിലൂടെ പരിഹരിക്കാനാകും.ഇത്തരത്തിലുള്ള സമീപനത്തെ മോഡുലാർ പ്രോഗ്രാമിംഗ് എന്ന് വിളിക്കുന്നു.<br>വലിയ പ്രോഗ്രാമുകളെ ചെറിയ ഉപ പ്രോഗ്രാമുകളായി വിഭജിക്കുന്ന പ്രക്രിയയെ വലിയ പ്രോഗ്രാമുകളെ ചെറിയ ഉപ പ്രോഗ്രാമുകളായി വിഭജിക്കുന്ന പ്രക്രിയയെ മാഡുലറൈസേഷൻ എന്ന് വിളിക്കുന്നു.

#### **മാഡുലാർ പ്രാഗ്രാമിംഗിന്റെ ഗുണങ്ങൾ:**

- $\rightarrow$  ഭപ്രാഗ്രാമിന്റെ വലുപ്പം കുറയ്ക്കുന്നു
- $\rightarrow$  പിശകിനുള്ള സാധ്യത കുറവാണ്<br> $\rightarrow$  ദ്രപാഗ്രാമിംഗ് സങ്കീർണത കുറയ്
- ➔ പ്രാഗ്രാമിംഗ് സങ്കീർണ്ണത കുറയ്ക്കുന്നു
- ➔ വീണ്ടും ഉപയാഗക്ഷമത മെച്ചപ്പെുത്തുന്നു

#### **മാഡുലാർ പ്രാഗ്രാമിംഗിന്റെ ുറവു ൾ:**

- $\rightarrow$  ഉപ പ്രോഗ്രാമുകളായി വിഭജിക്കുക എന്നത് ഒരു വെല്ലുവിളിയാണ്.<br> $\rightarrow$  മൊഡുളുകളുടെ എക്സിക്യാഷ്യൻ ശ്രേണി ക്രമീകരിക്കുമ്പോൾ ഭ
- ➔ മാഡ്യൂളുകളുടെ എക്സിക്യൂഷന്റെ ശ്രേണി ക്രമീകരിക്കുമ്പാൾ ശ്രദ്ധിക്കണം.

 $\sim$ ഹംഗ്ഷൻ.: ഒരു നിർദ്ദിഷ്ട ചുമതല നിർവഹിക്കുന്നതിന് ഒരു സി ++ പ്രോഗ്രാമിലെ നെയ്മിഡ് യുണിറ്റാണ് ഫംഗ്ഷൻ.

**ബിൽറ്റ്-ഇൻ ഫംഗ്ഷനുകൾ:** ഉപയോഗത്തിന് തയ്യാറായ ഫംഗ്ഷനുകൾ ബിൽറ്റ്-ഇൻ -ംഗ്ഷനുകളാണ്.

1. സ്ട്രിംഗ് ഫംഗ്ഷനുകൾ: ഇവ സ്ട്രിംഗുകളെ കൈകാര്യം ചെയ്യുന്നതിന് ഉപയോഗിക്കുന്നു. ഈ -ംഗ്ഷനുകൾ ഉപയാഗിക്കുന്നതിന് സി ++ പ്രാഗ്രാമിൽ cstring (ർബാ സി ++ ലെ  $string.h$ )എന്ന ഹെഡ്ഡെർ ഫയൽ ഉൾപ്പെടുത്തണം.

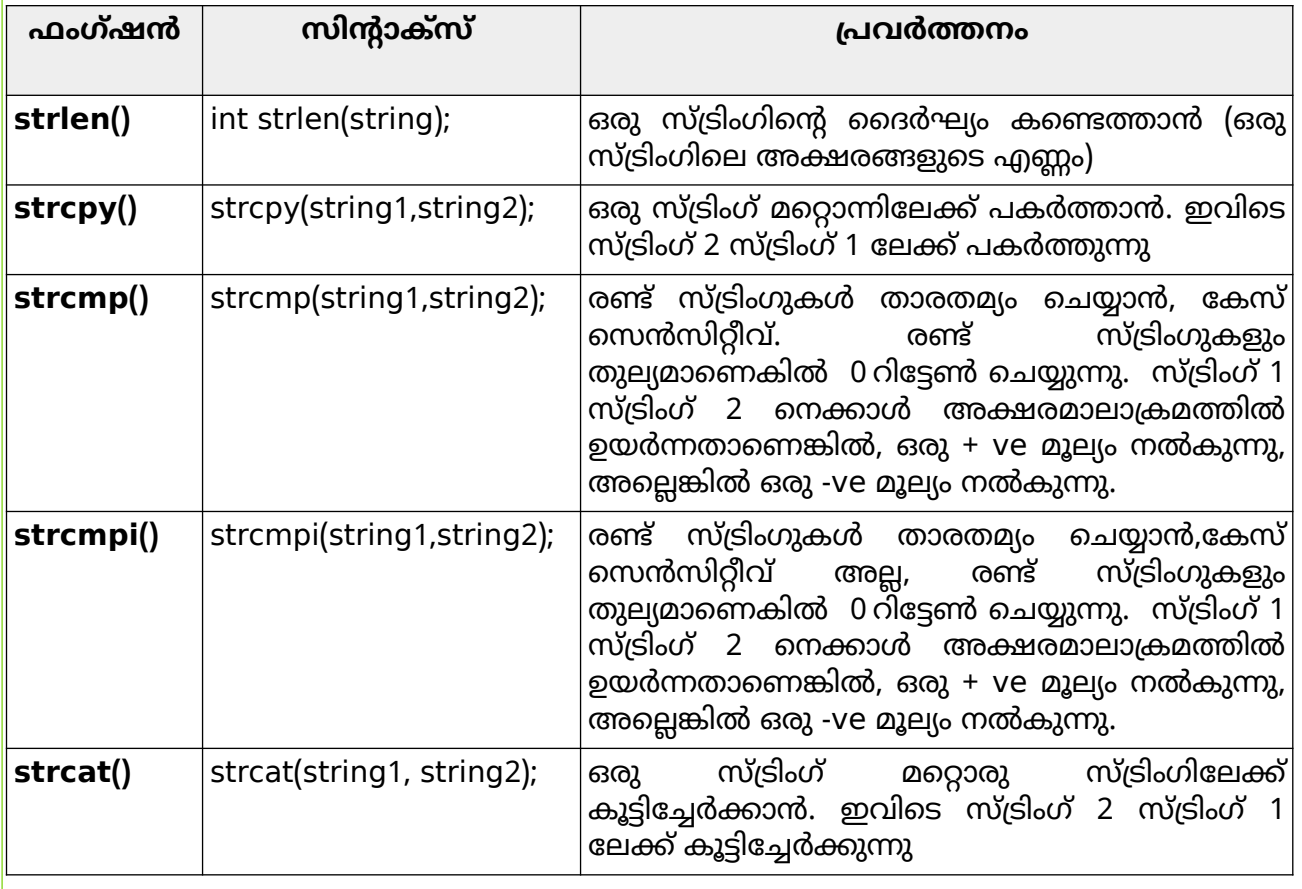

<mark>2. **മാത്തമാറ്റിക്കൽ ഫംഗ്ഷനുകൾ**: മാത്തമറ്റിക്കൽ കാൽക്കുലേഷന് ഉപയോഗിക്കുന്നു.</mark> ,<br><mark>പ്രോഗ്രാമിൽ ഈ ഫംഗ്ഷനുകൾ ഉപയോഗിക്കുന്നതിന് ഹെഡ്ഡെർ ഫയൽ cmath (ടർബോ സി ++</mark> ലെ math.h) ഉൾപ്പെടുത്തണം.

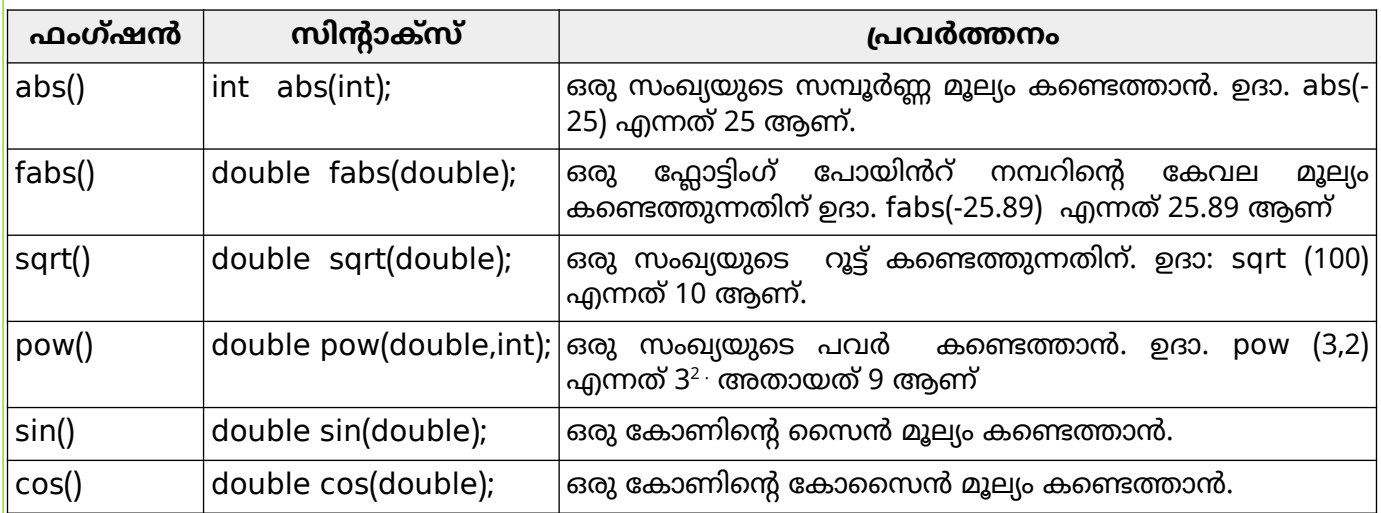

<mark>3. കാരക്ടർ ഫംഗ്ഷനുകൾ:</mark> കാരക്ടറുകളുടെ വിവിധ പ്രവർത്തനങ്ങൾ നടത്താൻ ഈ  $\sim$ ഹ്ഷനുകൾ ഉപയോഗിക്കുന്നു. ഒരു പ്രോഗ്രാമിൽ ഈ ഫംഗ്ഷനുകൾ ഉപയോഗിക്കുന്നതിന് <mark>ഹെഡ്ഡർ ഫയൽ cctype (ടർബോ സി ++ ൽ ctype.h) ഉൾപ്പെടുത്തണം.</mark>

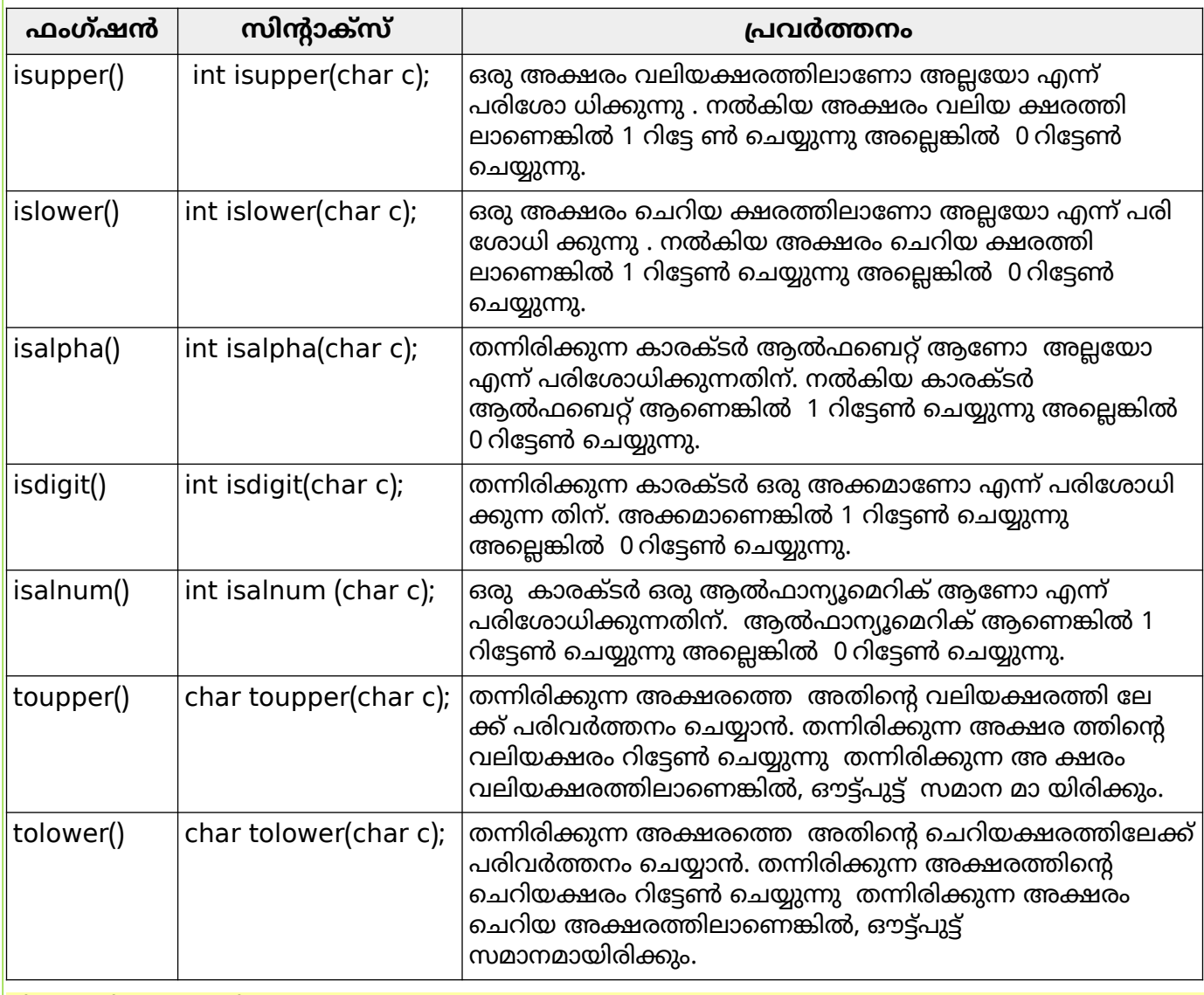

## **യൂസർ ഡിഫൈൻഡ് ഫംഗ്ഷൻ :**

'യൂസർ നിർമിക്കുന്ന ഫംഗ്ഷനുകളെ യൂസർ ഡിഫൈൻഡ് ഫംഗ്ഷൻഎന്ന് പറയുന്നു

## **സിന്റാക്സ്**

{

}

```
data type function name (argument list)
```
statements in the body;

<mark>'</mark>ഡാറ്റ ടൈപ്പ് എന്നാൽ സി ++ ലെ ഏതെങ്കിലും സാധുവായ ഡാറ്റ ടൈപ്പ് ആണ് . യൂസർ നൽകുന്ന പദമാണ് ഫംഗ്ഷൻ നെയിം (ഐഡന്റിഫയർ). ആർഗ്യുമെൻറ്\_ലിസ്റ്റ്, ഓപ്ഷണലാണ്,.ഫംഗ്ഷൻ<mark>,</mark>  $\,$ ബോഡിയിൽ ഫംഗ്ഷന് നൽകിയിട്ടുള്ള ടാസ്ക് നിർവഹി ക്കുന്നതിന് ആവശ്യമായ സി ++ സ്റ്റേറ്റ്മെന്റുകൾ അങ്ങിയിരിക്കുന്നു.

## **ഉദാഹരണം :**

```
int sum(int a, int b){
  c = a + b:
}
```
**ഫംഗ്ഷനുകളുടെ ആർഗ്യുമെന്റുകൾ:** കോളിംഗ് ഫംഗ്ഷനിൽ നിന്ന് വിളിക്കുന്ന ഫംഗ്ഷനിലേക്ക് മൂല്യങ്ങൾ കൈമാറുന്നതിനുള്ള മാർഗമാണ് ആർഗ്യുമെന്റുകൾ അല്ലെങ്കിൽ പാരാമീറ്ററുകൾ. ഫംഗ്ഷൻ നിർവചനത്തിൽ ആർഗ്യുമെന്റുകളായി ഉപയോഗിക്കുന്ന വേരിയബിളുകളെ ഫോർമൽ 'ആർഗ്യുമെന്റുകൾ എന്ന് വിളിക്കുന്നു. ഫംഗ്ഷൻ കോളിൽ ഉപയോഗിക്കുന്ന കോൺസ്റ്റന്റ്സ്<br>'വേരിയബിളുകൾ അല്ലെങ്കിൽ എക്സ്പ്രഷനുകൾ ആക്ചുൽ ആർഗ്യുമെന്റുകശ അല്ലെങ്കിൽ എക്സ്പ്രഷനുകൾ ആക്ചുൽ ആർഗ്യുമെന്റുകൾ എന്നറിയപ്പെടുന്നു.

**റിട്ടേൺ മൂല്യം:** റിട്ടേൺ സ്റ്റേറ്റ്മെന്റ് കോളിംഗ് ഫംഗ്ഷന് ഒരു മൂല്യം നൽകുകയും പ്രോഗ്രാം 'നിയന്ത്രണം കോളിംഗ് ഫംഗ്ഷനിലേക്ക് മാറ്റുകയും ചെയ്യുന്നു.

## **റേUാദ്യങ്ങൾ**

- 1. താഴെ പറയുന്ന പ്രവർത്തികൾ ചെയ്യുവാൻ ഏറ്റവും അനുയോജ്യമായ സി++ ലെ ബിൽട് ഇൻ -ങ്ങ്ഷനുകൾ നിർദേശിക്കുക
	- a.  $5<sup>3</sup>$ ന്റെ ഉത്തരം ലഭിക്കാൻ.
	- b. "kERALA" എന്ന സ്ട്രിങ്ങിലെ അക്ഷരങ്ങളുടെ എണ്ണം ലഭിക്കാൻ.
	- $c.$  'M' എന്ന അക്ഷരത്തെ 'm' ആക്കി മാറ്റുന്നതിന്.
- 2. ഒരു -ങ്ങ്ഷനിൽ ആർഗുമെന്റുകൾ ഉപയാഗിക്കുന്നതിന്റെ ഉദ്യേശം എന്താണ് ?
- 3. മാത്തമറ്റിക്കൽ ഫങ്ഷന് ആവശ്യമുള്ള ഹെഡർ ഫയൽ ഏത് ?
- 4. മാഡുലാർ പ്രാഗ്രാമിങ് എന്ന് പറഞ്ഞാൽ എന്താണ് ?മാഡുലാർ പ്രാഗ്രാമിന്റെ ഗുണങ്ങൾ എന്താക്കെയാണ് ?
- '5. ഒരു ക്യാരക്ടർ ആൽഫ ന്യൂമെറിക് ആണോ അല്ലയോ എന്ന് പരിശോധിക്കുന്ന ഫങ്ഷൻ ഏതാണ് ?
- $6.$  strlen() ഫങ്ഷൻ ഉപയോഗിച്ച് ഒരു സ്ട്രിങ്ങിന്റ ലെങ്ത്ത് കാണാനുള്ള പ്രോഗ്രാം എഴുതുക
- 7.  $strong$  ) ഉം strcmpi( ) ഉം തമ്മിൽ താരതമ്യം ചെയ്യുക.

# **CHAPTER 11 കമ്പ്യൂട്ടർ ശൃംഖലകൾ**

## **കമ്പ്യൂട്ടർ ശ്രുംഖലകൾ**

ഒരു ആശയവിനിമയ മാധ്യമം ഉപയോഗിച്ച് കമ്പ്യൂട്ടറുകളുടെയും പ്രിന്ററുകൾ, സ്കാനറുകൾ തുടങ്ങിയ ഹാർഡ്വെയർ ഉകരണങ്ങളുടെയും ഇന്റർ കണക്ഷനാണ് ഇത്.

## **Advantages**

1) റിസോഴ്സ് പങ്കിടൽ - ഒരു സിസ്റ്റത്തിലെ ഏത് ഹാർഡ്വെയർ / സോഫ്റ്റ് വെയർ റിസോഴ്സും നെറ്റ് വർക്കിലെ മറ്റ് സിസ്റ്റങ്ങളുമായി ങ്കിടാൻ കഴിയും.

2) വില-പ്രകടന അനുപാതം - ഓരോ കമ്പ്യൂട്ട<ിനുംലൈസൻസുള്ള സാഫ്റ്റ് വെയർ വാങ്ങുന്നതിനുള്ള ടെ ചെലവ്, ഒരു നെറ്റ്വർക്കിൽഅത്തരംസാഫ്റ്റ് വെയ<ിന്റെ നെറ്റ്വർക്ക് പതിപ്പുകൾ വാങ്ങുന്നതിലൂടെ കുറയ്ക്കാൻ കഴിയും.

**3)** ആശയവിനിമയം **-** ഇ**-**മെയിൽ**,** @ാറ്റിംഗ്**,** വീഡിയാകാൺഫ<ൻസിംഗ് തുടങ്ങിയ സേവനങ്ങളിലൂടെനെറ്റ്വർക്കിലെമറ്റേതെങ്കിലും കമ്പ്യൂട്ട<ുമായി ആശയവിനിമയം നടത്താൻ കമ്പ്യൂട്ടർ നെറ്റ്വർക്ക് ഉയാക്താക്കളെ സഹായിക്കുന്നു**.**

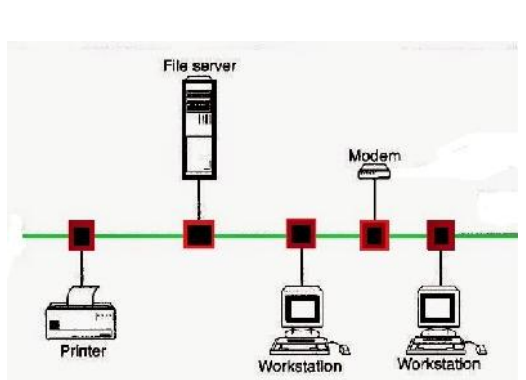

Fig 11.1 Computer Networks

**4)** വിശ്വാസ്യത- ഒരു നെറ്റ്വർക്കിൽ, ഒന്നിലധികം കമ്പ്യൂട്ടറുകളിൽ ഡാറ്റ ബാക്കപ്പ് ചെയ്യുന്നത് സാധ്യമാണ്**.** ഡാറ്റ ആക്സസ് ചെയ്യുന്നതിൽ പരാജയപ്പെട്ടാൽ ഡാറ്റ വീണ്ടെടുക്കാൻ ഇത് ഉയാക്താക്കളെ സഹായിക്കുന്നു**.**

**5)** സ്കേലബിളിറ്റി - നെറ്റ്വർക്കിലേക്ക് കമ്പ്യൂട്ടറുകൾ ചേർക്കുന്നതിലൂടെയോ നീക്കംചെയ്യുന്നതിലൂടെയോ കമ്പ്യൂട്ടിംഗ് ശേഷി എളുപ്പത്തിൽ വർദ്ധിപ്പിക്കുകയോ കുറയ്ക്കുകയോ ചെയ്യാം**.** 

## **Some key terms**

## **Bandwidth**

ഒരു നിശ്ചിത സമയത്തിനുള്ളിൽ ഒരു നിർദ്ദിഷ്ട കണക്ഷനിലൂടെ അയയ്ക്കാൻ കഴിയുന്ന ്ഡാറ്റയുടെ അളവിനെ ബാൻഡ് വിഡ്ത് എന്ന് പറയുന്നു

## **Noise:**

.<br>അനാവശ്യ വൈദ്യുത അല്ലെങ്കിൽ വൈദ്യുതകാന്തിക എനർജിയെയാണ് നോയിസ് എന്ന് <യുന്നത് **.** ഇത് ഡാറ്റ സിഗ്നലുകളുടെ അളവ് കു<ക്കുന്നു **.**

## **Node:**

<mark>ഒരു നെറ്റ്വർക്കിലേക്ക് നേരിട്ട് കണക്റ്റുചെയ്തിരിക്കുന്ന ഏത് ഉപകരണത്തെയും നോഡ് എന്ന</mark>് വിളിക്കുന്നു**.**

## **Data communication devices:**

ഒരു കമ്പ്യൂട്ടറും ആശയവിനിമയ Qാനലും തമ്മിലുള്ള ഒരു ഇന്റർഭേ-സ് നൽകുന്നു**.**

## **1) Switch:**

- $\triangleright$  ഒരു നെറ്റ്വർക്ക് രൂപീകരിക്കുന്നതിന് നിരവധി കമ്പ്യൂട്ടറുകളെ ബന്ധിപ്പിക്കുന്ന ഒരു ഉപകരണമാണ് സ്വിച്ച്.
- $\blacktriangleright$  ഇത്ഒരുബുദ്ധിമാനായഉപകരണമാണ്, കാരണംസ്വീകരിച്ചഡാറ്റലക്ഷ്യസ്ഥാനത്തേക്ക് മാത്രം കൈമാറാൻ ഇതിന് കഴിയും.
- $\triangleright$  ഇത് കണക്റ്റുചെയ്തിരിക്കുന്ന എല്ലാ ഉപകരണങ്ങളുടെയും വിലാസങ്ങൾ സംരിക്കും.

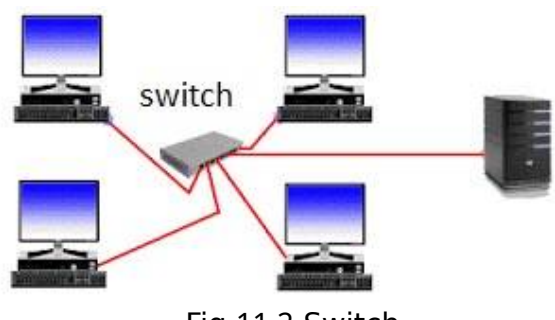

Fig 11.2 Switch

## **2) Bridge**

- $\triangleright$  ഒരു ശൃംഖലയെ തരംതിരിക്കുന്നതിന് ഉപയാഗിക്കുന്ന ഉപകരണമാണ് ബ്രിഡ്ജ്.
- $\triangleright$  ഒരു നെറ്റ്വർക്കിനെ വ്യത്യസ്ത സെഗ്മെന്റുകളായി വിജിക്കാനും ബ്രിഡ്ജ് ഉപയാഗിച്ച് പരസ്പരം ബന്ധിപ്പിക്കാനും കഴിയും.
- $\triangleright$  ഇത് ഒരു നെറ്റ്വർക്കിലെ ട്രാ-ിക്കിന്റെ അളവ് കുറയ്ക്കുന്നു.

## **3) Router**

- $\triangleright$  ഒരേ പ്രോട്ടോക്കോൾ ഉപയോഗിച്ച് ഒരേ തരത്തിലുള്ള രണ്ട് നെറ്റ്വർക്കുകൾ പരസ്പരം ബന്ധിപ്പിക്കാൻ കഴിയുന്ന ഒരു ഉപകരണമാണ് റൂട്ടർ.
- $\triangleright$  ഡാറ്റാ പാക്കറ്റുകൾക്ക് യാത്ര ചെയ്യുന്നതിനും ഒരു നെറ്റ്വർക്കിലെ ട്രാ-ിക്കിന്റ അളവ്കുറയ്ക്കുന്നതിനും ഇത് അനുയാജ്യമായ പാത കണ്ടെത്താനാകും.

## **4) Gateway :**

- $\triangleright$  വ്യത്യസ്ത പ്രോട്ടോക്കോൾ ഉള്ള രണ്ട് വ്യത്യസ്ത നെറ്റ്വർക്കുകൾ പരസ്പരം ബന്ധിപ്പിക്കാൻ കഴിയുന്ന ഒരു ഉപകരണമാണ് ഗേറ്റ്വേ.
- $\triangleright$  ഇതിന് ഒരു പ്രോട്ടോക്കോൾ മറ്റൊന്നിലേക്ക് വിവർത്തനം ചെയ്യാൻ കഴിയും.
- $\blacktriangleright$  ലക്ഷ്യസ്ഥാനത്തെത്താൻ പാക്കറ്റുകൾക്ക് അനുയാജ്യമായ പാത ഇതിന് കണ്ടെത്താനാകും.

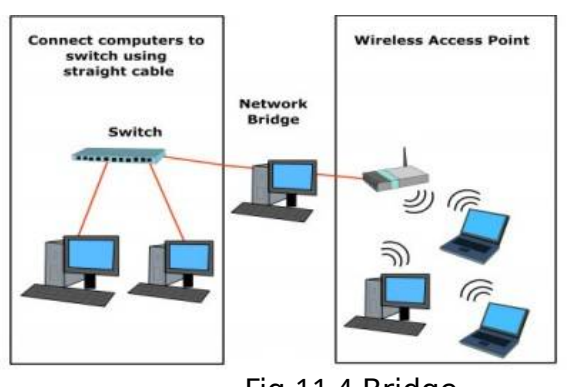

Fig 11.4 Bridge

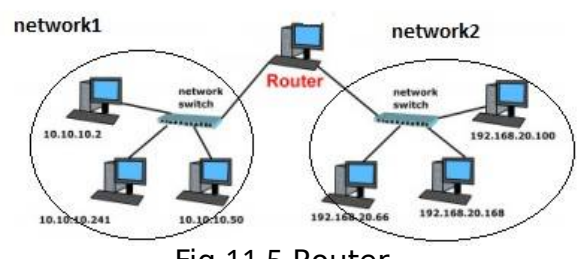

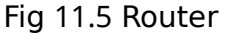

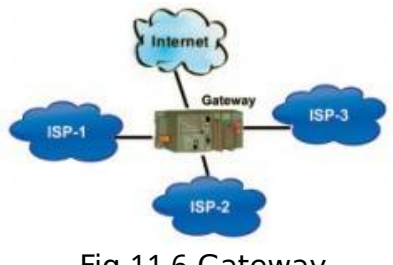

Fig 11.6 Gateway

#### **Data Terminal Equipments:**

ഒരു കമ്പ്യൂട്ടറിലേക്കാ അതിൽ നിന്നാ ഉള്ള ഡാറ്റ നിയന്ത്രിക്കുന്ന ഒരു ഉപകരണമാണ് ഡാറ്റ ടെർമിനൽ ഉപകരണങ്ങൾ**.**

#### **1) Modem** :

- $\triangleright$  ടെലിഫോൺ ലൈനുകൾ വഴി കമ്പ്യൂട്ടറുകൾ തമ്മിലുള്ള ആശയവിനിമയത്തിന് ഉപയാഗിക്കുന്ന ഉപകരണമാണ് മാഡം.
- $\triangleright$  മോഡുലേറ്റർ, ഡെമോഡ്യൂലേറ്റർ എന്നിവയിൽ നിന്നാണ് പേര് രൂപപ്പെുന്നത്.
- $\triangleright$  ഇത് ഒരു കമ്പ്യൂട്ടറിൽ നിന്ന് ലഭിച്ച ഡിജിറ്റൽ സിഗ്നലുകളെ ടെലിഫോൺ ലൈനുകൾക്കായുള്ള അനലാഗ് സിഗ്നലുകളിലേക്കും തിരിച്ചും പരിവർത്തനം ചെയ്യുന്നു.

#### **Network topologies Topology :**

ഒരു നെറ്റ്വർക്ക് രൂപീകരിക്കുന്നതിന് നാഡുകൾ പരസ്പരം ബന്ധിപ്പിച്ചിരിക്കുന്ന രീതി.

ബസ്**,** സ്റ്റാർ**,** റിംഗ്**,** മെഷ് എന്നിവയാണ് പ്രധാന ഭോപ്പാളജികൾ**.**

#### **1) : Bus topology**

- $\triangleright$  ബസ് ടോപ്പോളജിയിൽ എല്ലാ നോഡുകളും ബസ് എന്ന പ്രധാന കേബിളുമായി ബന്ധിപ്പിച്ചിരിക്കുന്നു.
- $\triangleright$  ടെർമിനേറ്റർ എന്ന് വിളിക്കുന്ന ഒരു ചെറിയ ഉപകരണം ബസിന്റെ ഓരാ അറ്റത്തും ഘിപ്പിച്ചിരിക്കുന്നു.

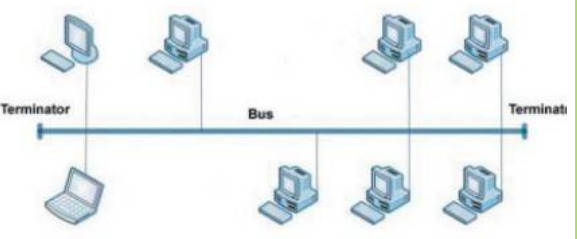

Fig 11.7 Modem

Fig 11.8 Bus topology

ഒരു നാഡിന് മറ്റാരു നാഡിലേക്ക് ഡാറ്റ അയയ്ക്കേണ്ടിവന്നാൽ**,** അത് ബസിലേക്ക് ഡാറ്റ അയയ്ക്കുന്നു**.** സിഗ്നൽ ബസ്സിലൂടെ സഞ്ചരിക്കുന്നു**,** ഓരാ നാഡും ബസ് പരിശാധിക്കുന്നു**,** ഉദ്ദേശിച്ച നാഡ് മാത്രമേ ഡാറ്റ സ്വീകരിക്കുകയുള്ളൂ**.** സിഗ്നൽ ബസിന്റെ അവസാനത്തിൽ എത്തുമ്പാൾ**,** ടെർമിനേറ്റർ ബസ്സിൽ നിന്നുള്ള സിഗ്നൽ ആഗിരണം ടെQയ്യുന്നു**.**

#### **Characteristics of bus topology**

- 1) ഇൻസ്റ്റാൾ ചെയ്യാൻ എളുപ്പമാണ്.
- 2) കേബിൾ ദൈർഘ്യം കുറവാണ്, അതിനാൽ ഇത് ചെലവ് കുറഞ്ഞതാണ്.
- 3) ഒരു നാഡിന്റെ പരാജയം നെറ്റ്വർക്കിനെ ബാധിക്കില്ല.
- 4) കേബിൾ (ബസ്) അല്ലെങ്കിൽ ടെർമിനേറ്റർ എന്നിവയുടെ പരാജയം മുഴുവൻ നെറ്റ്വർക്കിന്റെയും തകർച്ചയിലേക്ക് നയിക്കുന്നു.
- 5) തെറ്റുകൾ നിർണ്ണയിക്കാൻ ബുദ്ധിമുട്ടാണ്.
- 6) ഒരു സമയം ഒരു നാഡിന് മാത്രമേ ഡാറ്റ കൈമാറാൻ കഴിയൂ.

## **2) Star topology**

- $\triangleright$  സ്റ്റാർ ടോപ്പോളജിയിൽ ഓരോ നോഡും നേരിട്ട് ഒരു ഹബ് / സ്വിച്ചിലേക്ക് ബന്ധിപ്പിച്ചിരിക്കുന്നു.
- $\triangleright$  ഏതെങ്കിലും നോഡിന് മറ്റേതെങ്കിലും നാഡിലേക്ക് കുറച്ച് വിവരങ്ങൾ അയയ്ക്കേണ്ടിവന്നാൽ, അത് ഹബ് / സ്വിച്ചിലേക്ക് സിഗ്നൽ അയയ്ക്കുന്നു.
- $\triangleright$  സിഗ്നൽ എല്ലാ നോഡുകളിലേക്കും (ഒരു ഹബിന്റെ കാര്യത്തിൽ) പ്രക്ഷേപണം ചെയ്യുന്നു, പക്ഷേ ഉദ്ദേശിച്ച നാഡ് മാത്രമേ സ്വീകരിക്കുകയുള്ളൂ.
- $\triangleright$  ഒരു സ്വിച്ചിന്റെ കാര്യത്തിൽ, ഉദ്ദേശിച്ച നാഡിലേക്ക് മാത്രമേ സിഗ്നൽ അയയ്ക്കൂ.

## **Characteristics of star topology**

- 
- 1) ബസ് ഭോപ്പാളജിയുമായി താരതമ്യപ്പെുത്തുമ്പാൾ കൂുതൽ കാര്യക്ഷമമാണ്. 2) ഇൻസ്റ്റാൾ ചെയ്യാൻ എളുപ്പമാണ്.
- 3) തെറ്റുകൾ നിർണ്ണയിക്കാൻ എളുപ്പമാണ്.
- 4) സെൻട്രൽ ഹബ് / സ്വിച്ചിന്റെ സവിശേഷതകളെ ആശ്രയിച്ച് വികസിപ്പിക്കാൻ എളുപ്പമാണ്.
- 5) ഹബ് / സ്വിച്ച് പരാജയം മുഴുവൻ നെറ്റ്വർക്കിന്റെയും പരാജയത്തിലേക്ക് നയിക്കുന്നു.
- 6) ബസ് ഭോപ്പാളജിയുമായി താരതമ്യപ്പെുത്തുമ്പാൾ കൂുതൽ കേബിൾ ദൈർഘ്യം ആവശ്യമാണ്.

## **3) Ring topology**

- $\triangleright$  റിംഗ് ടോപ്പോളജിയിൽ എല്ലാ നോഡുകളും റിംഗ് അല്ലെങ്കിൽ സർക്കിൾ ലൂപ്പ് ചെയ്യുന്ന കേബിൾ ഉപയാഗിച്ച് ബന്ധിപ്പിച്ചിരിക്കുന്നു.
- $\triangleright$  ഒരു റിംഗ് ടോപ്പോളജി ഒരു സർക്കിളിന്റെ രൂപത്തിലാണ്.
- $\triangleright$  ഒരു റിംഗിൽ ഒരു ദിശയിൽ മാത്രമേ ഡാറ്റ സഞ്ചരിക്കൂ.
- $\triangleright$  ഓരോ നോഡും സിഗ്നലിനെ പുനരുജ്ജീവിപ്പിക്കുകയും ഉദ്ദേശിച്ച നാഡ് എത്തുന്നതുവരെ അുത്ത നോഡിലേക്ക് കടക്കുകയും ചെയ്യുന്നു.

## **Characteristics of ring topology**

- 1) ഓരാ നാഡും സിഗ്നൽ വർദ്ധിപ്പിക്കുന്നതിനാൽ സിഗ്നൽ ആംപ്ലി-ിക്കേഷൻ ആവശ്യമില്ല.
- 2) കേബിൾ ദൈർഘ്യം കുറവാണ്, അതിനാൽ ചെലവ് കുറവാണ്.
- 3) ഒരു നോഡ് പരാജയപ്പെടുകയാണെങ്കിൽ, മുഴുവൻ നെറ്റ്വർക്കും പരാജയപ്പെടും.
- 4) നെറ്റ്വർക്കിലേക്ക് നോഡുകൾ ചേർക്കുന്നത് ബുദ്ധിമുട്ടാണ്.

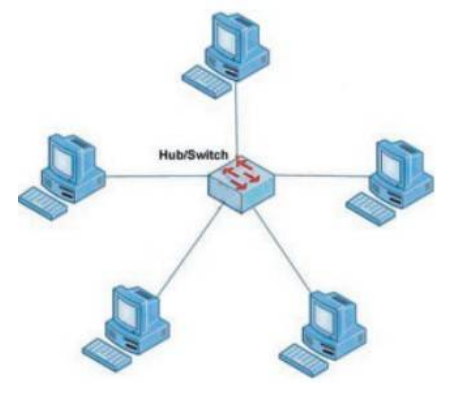

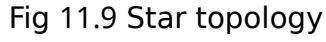

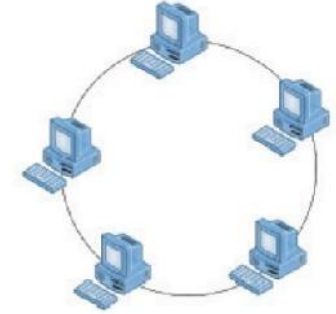

Fig 11.10 Ring topology

## **4) : Mesh topology**

- $\triangleright$  മെഷ് ടോപ്പോളജിയിൽ, ഓരോ നോഡും മറ്റ് നാഡുകളുമായി ബന്ധിപ്പിച്ചിരിക്കുന്നു.
- $\triangleright$  രണ്ട് നോഡുകൾക്കിടയിൽ ഒന്നിൽ കൂുതൽ പാത ഉണ്ടാകും.
- $\triangleright$  ഒരു പാത്ത് പരാജയപ്പെട്ടാൽ, ഡാറ്റ മറ്റൊരു പാതയിലൂടെ ലക്ഷ്യസ്ഥാനത്ത് എത്തും

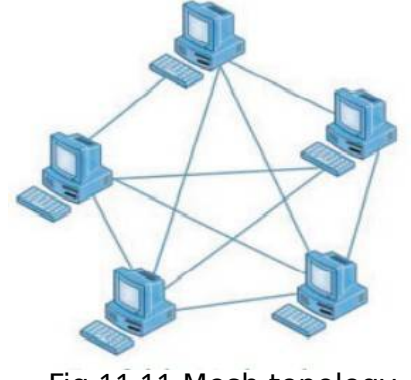

Fig 11.11 Mesh topology

## **Characteristics of mesh topology**

- 1) നോഡുകൾക്കിടയിലുള്ള ഒരു പാത പരാജയപ്പെട്ടാലും നെറ്റ്വർക്ക് പരാജയപ്പെടുകയില്ല.
- 2) അധിക കേബിളുകൾ ആവശ്യമുള്ളതിനാൽ ചെലവേറിയത്.
- 3) വളരെ സങ്കീർണ്ണവും കൈകാര്യം ചെയ്യാൻ പ്രയാസവുമാണ്**.**

#### **Identification of Computers on a network**

#### **1) Media Access Control (MAC) address:**

- i. ഓരോ എൻഐസിക്കും (നെറ്റ്വർക്ക് ഇന്റർഫേസ് കാർഡ്) അതിന്റെ നിർമ്മാതാവ് നൽകിയിട്ടുള്ള സാർവ്വത്രികമായി സവിശേഷമായ അഡ്രസ് (12 അക്ക ഹെക്സാഡെസിമൽ നമ്പർ).
- ii. MAC വിലാസങ്ങൾ സാധാരണയായി ഇനിപ്പറയുന്ന രണ്ട് ഫോർമാറ്റുകളിൽ ഒന്നിൽ എഴുതുന്നു:
- iii. MM: MM: MM: SS: SS: SS അല്ലെങ്കിൽ MM MM MM SS SS SS
- iv. ഒരു MAC അഡ്രസിന്റെ ആദ്യ പകുതിയിൽ (MM: MM: MM) അഡാപ്റ്റർ നിർമ്മാതാവിന്റെ ഐഡി നമ്പർ അങ്ങിയിരിക്കുന്നു.
- $\mathsf v$ . ഒരു MAC അഡ്രസിന്റെ രണ്ടാം പകുതി (SS: SS: SS) അതിന്റെ നിർമ്മാതാവ് അഡാപ്റ്ററിലേക്ക് (എൻഐസി) നിയാഗിച്ചിട്ടുള്ള സീരിയൽ നമ്പറിനെ പ്രതിനിധീകരിക്കുന്നു.

eg. 00:A0:C9: 14:C8:35

## **2) IP address:**

- i. ഒരു നെറ്റ്വർക്കിലെ ഓരാ നാഡിനും അവരുടെ അദ്വിതീയ തിരിച്ചറിയലിനായി നിയുക്തമാക്കിയിരിക്കുന്ന 4 ഭാഗങ്ങളുള്ള ഒരു അദ്വിതീയ വിലാസമാണ് ഐപി അഡ്രെസ്സ് .
- ii. നാല് ബൈറ്റുകളുടെ (അല്ലെങ്കിൽ 32 ബിറ്റുകൾ) ഒരു ഗ്രൂപ്പാണ് ഐപി അഡ്രെസ്സ് , അവയിൽ ഓരാന്നും 0 മുതൽ 255 വരെയുള്ള സംഖ്യകളാകാം.

|  |                     | 10010100 01001110 11111010 00001100 |
|--|---------------------|-------------------------------------|
|  | 148 . 78 . 250 . 12 |                                     |

Fig 11.15 IP address

## **റേUാദ്യങ്ങൾ**

- a) ടെലിഫോൺ ലൈനുകൾ വഴി മറ്റ് കമ്പ്യൂട്ടറുകളുമായി ബന്ധപ്പെടാനും ആശയവിനിമയം നടത്താനും നിങ്ങളെ അനുവദിക്കുന്ന ഒരു കമ്പ്യൂട്ടർ പെരിഫറൽ ആണ് -----------.
- b) ---------- ഭോപ്പാളജിയിൽ, എല്ലാ ഉപകരണങ്ങളും ഒരു കേന്ദ്ര ഹബിലേക്ക് / സ്വിച്ചിലേക്ക് ബന്ധിപ്പിച്ചിരിക്കുന്നു.
- c) കമ്പ്യൂട്ടർ നെറ്റ്വർക്കുകളുടെ ഏതെങ്കിലും രണ്ട് ഗുണങ്ങൾ വിശദീകരിക്കുക.
- d) സ്റ്റാൻഡ്-എലോൺ കമ്പ്യൂട്ടറുകൾക്ക് പകരം നെറ്റ്വർക്കുചെയ്ത കമ്പ്യൂട്ടറുകൾ ഉപയാഗിക്കുന്നതിൽ ധാരാളം ഗുണങ്ങളുണ്ട്. അവയിൽ ഏതെങ്കിലും നാല് ഗുണങ്ങൾ എഴുതുക.
- e) സ്വിച്ച് എന്ന നെറ്റ്വർക്ക് ഉപകരണത്തിന്റെ ധർമം വിവരിക്കുക.
- f) ടോപ്പോളജി എന്ന പദം നിർവചിക്കുക. നിങ്ങളുടെ കമ്പ്യൂട്ടർ lab നെ നെറ്റ്വർക്ക് ചെയ്യാൻ നിങ്ങളുടെ പ്രിൻസിപ്പൽ തീരുമാനിച്ചു. ഏത് ഭോപ്പാളജി നിങ്ങൾ നിർദ്ദേശിക്കും? നിങ്ങളുടെ ഉത്തരം ന്യായീകരിക്കുക.
- $|$ g) റിംഗ് ടോപ്പോളജി, മെഷ് ടോപ്പോളജി എന്നിവ താരതമ്യം ചെയ്യുക.
- h) കമ്പ്യൂട്ടർ നെറ്റ്വർക്കുമായി ബന്ധപ്പെട്ട ഇനിപ്പറയുന്ന പദങ്ങൾ നിർവചിക്കുക
	- a) Bandwidth (b) Noise (b) Node

## **CHAPTER 12**

# **ഇന്റർനെറ്റും മാബൈൽ മ്പ്യൂട്ടിങും**

#### **ഇന്റർനെറ്റിലെ സേവനങ്ങൾ**

- $\triangleright$  വേൾഡ് വൈഡ് വെബ്  $(WWW)$
- ➢ **സേർച്ച് എൻജിനു ൾ**
- ➢ **ഇ**-**മെയിൽ**
- $\triangleright$  സാമൂഹിക മാധ്യമങ്ങൾ (Social Media)

#### വേൾഡ് വൈഡ് വെബ് (WWW)

ടെക്സ്റ്റ്**,** Qിത്രങ്ങൾ**,** വീഡിയാകൾ എല്ലാം ഉൾക്കാള്ളുന്ന നിരവധി ഡാക്യൂമെന്റുകൾ ശേഖരിച്ച് വെച്ചിട്ടുള്ള സെർവറുകളുടെ ഒരു കൂട്ടമാണ് വേൾഡ് വൈഡ് വെബ്**.** ഇതിൽ ഓരാ ഡാക്യൂമെന്റിനെയും തിരിച്ചറിയുന്നതിനായി ഒരു **URL Uniform Resource Locator ( )** ഉണ്ടായിരിക്കും**.** ആളുകൾക്ക് ഈ ഡാക്യൂമെന്റുകളെ ബ്രൗസർ സാ-്റ്റ്വെയർ ഉപയാഗിച്ച് ദൃശ്യമാക്കാം. Google Chrome, Mozilla Firefox, Opera, Internet Explorer, Safari എന്നിവ ഇത്തരത്തിൽ ഉപയാഗിക്കുന്ന ബ്രൗസറുകളാണ്**.** ഇങ്ങിനെ ബ്രൗസറുകൾ ഉപയാഗിച്ച് ഡാക്യൂമെന്റുകൾ ദൃശ്യമാക്കുന്നതാണ് വെബ് ബ്രൗസിംഗ്**.** 

#### സേർച്ച് എൻജിനുകൾ

**WWW** ഇൽ ലഭ്യമായ വിവരങ്ങൾ കണ്ടു പിടിക്കുന്നതിനുള്ള ഒരു പ്രത്യേക പ്രോഗ്രാം ആണ് സെർച്ച് എൻജിൻ**.** ഒരു പ്ര്യത്യേക വാക്ക് ഉൾക്കാള്ളുന്ന നിരവധി പേജുകൾ പ്രദർശിപ്പിക്കാൻ <mark>ഇതിന് കഴിയും. പ്രചാരത്തിലുള്ള സെർച്ച് എൻജിനുകൾ **Google, Bing, Yahoo Search, Ask**</mark> എന്നിവയാണ്**.**

#### **ഇ** - **മെയിൽ**

ഇന്റർനെറ്റും കമ്പ്യൂട്ടറും ഉരുപയോഗിച്ച് ഡിജിറ്റൽ മെസ്സേജുകൾ കൈമാറ്റം ചെയ്യുന്ന രീതിയാണ് ഇ**-**മെയിൽ**.** മെസ്സേജുകൾക്ക് പുറമെ ഡാക്യുമെന്റ ്**,** Qിത്രങ്ങൾ**,** വിഡിയാകൾ എന്നിവയും ഭേQർത്ത് **( ) attach** അയക്കാം**. . , . gmail com hotmail com** എന്നിവ വളരെ പ്രQാരത്തിലുള്ള ഇ**-**മെയിൽ സേവന ദാതാക്കളാണ്**.** ഇ**-**മെയിൽ അയക്കുന്ന ആൾക്കും ലിക്കേണ്ട ആൾക്കും ഇ**-**മെയിൽ വിലാസം **( ) id** ഉണ്ടായിരിക്കണം**.** ഇ**-**മെയിൽ വിലാസത്തിന്റെ രുപം താഴെ**.**

ഉപയാക്താവിന്റെ പേര് **@** ഡ ാമൈൻ പേര്**.** ഉദാ**: [scertkerala@gmail com](mailto:scertkerala@gmail.com) .**

ഒരു ഇ**-**മെയിലിൽ **To (**ലിക്കേണ്ട വിലാസം**), ( cc** കാർബൺ കാപ്പി**),** ബുക്ക് **(**ബ്ലൈൻഡ് കാർബൺ കാപ്പി**),** വിഷയം**,** ഉള്ളക്കം എന്നിവക്ക് പുറമെ അറ്റാച്ച് ടെQയ്ത -യലുകളും ഉണ്ടാകാം**.**

#### **നേട്ടങ്ങൾ**

- $\triangleright$  വേഗത
- $\triangleright$  ഉപയോഗയ്ക്കുന്നതിനു എളുപ്പമാണ്
- $\triangleright$  അറ്റാച്ച് ചെയ്യുവാനുള്ള സൗകര്യം
- ➢ ഏത് സമയവും എവിടെയും ല്യമാണ്**.**

#### പരിമിതികൾ

- **1.** ഇ**-**മെയിൽ വൈറസ് വാഹകരാകാം
- **2.** ജങ്ക് മെയിൽസ്**:-** ഇത് അർത്ഥമാക്കുന്നത് അനാവശ്യ മെയിലുകൾ എന്നാണ്

#### **സാമൂഹി മാധ്യമങ്ങൾ ( ) Social Media**

വെബ് അധിഷ്ഠിത സങ്കേതവും മാബൈലും ഉപയാഗിച്ച് ഉള്ളക്കം **( ) content** നിർമ്മിക്കുകയും**,** കൈമാറ്റം ടെQയ്യുകയും**,** Qർച്ച ടെQയ്യുകയും എല്ലാം സാധ്യമാകുന്ന ഒന്നാണിത്**.** ഇത് ഒരു അയഥാർത്ഥ ലാകമാണ്**.**പല തരത്തിലുണ്ട്**.**

- 1. **ഇന്റർനെറ്റ് വേദി ൾ ( Internet Forums )**:- ഇവിടെ വ്യക്തികൾക്ക് ഒരു ത്രെഡ് ആരംിക്കുകയാ പ്രതികരിക്കുകയാ ടെQയ്യാം**.** ത്രെഡ് എന്നാൽ Qർച്ചാ വിഷയമാണ്**. Ubuntu Forum** ഒരു ഇന്റർനെറ്റ് വേദിയാണ്**.**
- 2. **സാമൂഹി ബ്ലാഗു ൾ ( Social blogs )** :- വിപരീത കാലക്രമത്തിൽ **(**ഏറ്റവും പുതിയത് ആദ്യം**)** എഴുത്തുകളാ കുറിപ്പുകളാ ഉൾപ്പെുന്ന വെബ് സൈറ്റ് ആണ് ബ്ലാഗ് **(**വെബ് ലാഗ്**).** ദിനകുറിപ്പുകളായും പരസ്യത്തിനും മറ്റും ഇത് ഉപയാഗിക്കുന്നു**.** ഉദാ**: Blogger.com, Wordpress.com.**
- 3. <mark>മൈക്രോ ബ്ലോഗുകൾ:-</mark> ആളുകൾക്ക് അവരുടെ ചുറ്റുപാടിൽ നിന്നും ലഭ്യമായ ഹ്രസ്വ വിവരങ്ങൾ**,** Qിത്രങ്ങൾ**,** വീഡിയാ ലിങ്കുകൾ എന്നിവ ഷെയർ ടെQയ്യാം**.** ഉദാ**:; . Twitter com**
- 4. **വിക്കികൾ**:- ഇതിൽ ഏതൊരാൾക്കും വിവരങ്ങൾ കൂട്ടിച്ചേർക്കാനും മാറ്റം വരുത്തുവാനും സാധിക്കും**.** ഇത് നിരീക്ഷിക്കുവാൻ ഒരു വിദഗ്ധ സംഘം ഉണ്ടായിരിക്കും**.** അതിനാൽ**,** പരസ്യങ്ങളും തെറ്റായ വിവരങ്ങളും ഉൻ നീക്കം ടെQയ്യപ്പെും**.** ഉദാ**: . wikipedia org**
- 5. **സാമൂഹ്യശൃംഖല ( Social networks )**:- വ്യക്തിഗത വെബ് പേജ് നിർമ്മിച്ച് ടെക്സ്റ്റ്**,** Qിത്രം**,** വീഡിയോ എന്നിവ പങ്കുവയ്ക്കാൻ കഴിയും. ഉദാ**: facebook.com, linkedin.com.**
- 6. **ഉള്ള,ക്ക സമൂഹങ്ങൾ ( Content communities )**:- ഇതിൽ Qിത്രങ്ങൾ**,**വിഡിയാകൾ തുങ്ങിയ ഉള്ളക്കങ്ങൾ ക്രമപ്പെറ്റുത്തുകയും പങ്കിുകയും ടെQയ്യുന്നു**.** ഉദാ**:** വീഡിയാ പങ്കു വെക്കുന്ന **Youtube com .** Qിത്രങ്ങൾ പങ്ക് വെക്കുന്ന **flickr com .**

#### <u>സാമൂഹിക മാധ്യമങ്ങളുടെ നേട്ടങ്ങൾ</u>

- $\triangleright$  ആളുകളെ ഒരുമിച്ച് ചേർക്കുന്നു
- $\triangleright$  പരിപാടികളുടെ ആസൂത്രണവും ക്രമീകരണവും
- $\triangleright$  വാണിജ്യ പ്രചാരണം

#### <mark>സാമൂഹിക മാധ്യമങ്ങൾ ഉപയോഗിക്കുന്നതിലെ പരിമിതികൾ</mark>

- $\triangleright$  സ്വകാര്യതയിലേക്കുള്ള കടന്ന് കയറ്റം
- ആസക്തി **(**അഡിക്ഷൻ**)**
- അപവാദം പരത്തുന്നു **(**rumours**)**

#### **സൈബർ സുരക്ഷ**:- കമ്പ്യൂട്ടർ ശൃംഖലയെ ബാധിക്കാവുന്ന ഭീഷണികൾ

- $\triangleright$  **കമ്പ്യൂട്ടർ വൈറസ്**:- മറ്റൊരു പ്രോഗ്രാമുമായി കൂടിച്ചേർന്ന് വ്യാപിക്കുന്ന ഒന്നാണ് വൈറസ്**.** കംപ്യൂട്ടറുകളുടെ പ്രവത്തനത്തെ ഇവ സാരമായി ബാധിക്കുന്നു**.** ഹാർഡ് ഡിസ്കിലെ വിവരങ്ങൾ നശിപ്പിക്കുന്നു**.** ഇതു കൂുതലും വ്യാപിക്കുന്നത് പെൻ ഡ്രൈവ്**,** പാർട്ടബിൾ ഹാർഡ് ഡ്രൈവ്**,** ഇ**-**മെയിൽ അറ്റാച്ച്മെന്റ ് തുങ്ങിയവയിലൂടെയാണ്**.**
- **ട്ര ാജൻ ഹാഴ്സ്**:- ഇവ നമുക്ക് ഉപകാരപ്രദമെന്ന് താന്നിപ്പിക്കുന്നു**.** എന്നാൽ**,** പ്രവർത്തിപ്പിച്ചാൽ ഫയലുകൾ നഷ്ടപ്പെടുത്തി കംപ്യൂട്ടറിനെ തകരാറിലാക്കുന്നു**.** ചില ട്രോജനുകൾ കംപ്യൂട്ടറിലെ രഹസ്യ വിവരങ്ങൾ ചോർത്തിയെടുക്കുവാൻ ഹാക്കർമാരെ സഹായിക്കുകയും ചെയ<del>ും</del>.
- $\triangleright$  **ഹാക്കിങ്ങ്:-** ഒരു കംപ്യൂട്ടറിനെ സാധാരണ പ്രവർത്തനത്തിന് വിഘാതം സൃഷ്ടിക്കുന്ന പ്രവർത്തനമാണിത്**.** കമ്പ്യൂട്ടർ സുരക്ഷാ വിദഗ്ധർ പാരായ്മകൾ കണ്ടെത്തുവാൻ ഹാക്ക് ചെയ്യുന്നതിനെ എത്തിക്കൽ ഹാക്കിങ് എന്ന് പറയും**.** ഇവരെ വൈറ്റ് ഹാറ്റ് ഹാക്കേഴ്സ് എന്ന് വിളിക്കും**.** കമ്പ്യൂട്ടർ കുറ്റവാളികൾ വിവരങ്ങൾ മാഷ്ിക്കാൻ ഹാക്ക് ടെQയ്യാറുണ്ട്**.** ഇവരെ ബ്ലാക്ക് ഹാറ്റ് ഹാക്കേഴ്സ് എന്ന് വിളിക്കും**.**
- $\triangleright$  <mark>ഫിഷിങ്ങ്:-</mark> ബാങ്കുകളുടെയും മറ്റ് സ്ഥാപങ്ങളുടെയും വ്യാജ വെബ് സൈറ്റ് നിർമ്മിച്ച് വിവരങ്ങൾ തട്ടിയെുക്കുന്ന രീതിയാണ് -ിഷിങ്ങ്**.** ഇത്തരം വെബ് പേജുകൾ നിർമ്മിക്കുന്നതിനെ സ്പൂ-ിംഗ് എന്ന് അറിയപ്പെും**.** ഇ**-**മെയിലുകളിലൂടെയാണ് ആളുകളെ ഇത്തരം വെബ് പേജുകളിലേക്ക് ആകർഷിക്കുന്നത്**.**

#### **റേUാദ്യങ്ങൾ**

**1.** ഒറ്റയായത് തിരഞ്ഞെുക്കുക**.**

#### **a Yahoo . b Gmail . c Google . d Bing .**

- **2.** നിങ്ങൾക്ക് പരിQയമുള്ള ഏതെങ്കിലും രണ്ട് ബ്രൗസറുകളുടെ പേരെഴുതുക**.**
- **3.** സാമൂഹ്യ മാധ്യമങ്ങളുടെ ഉപയാഗത്തിലെ പരിമിതികൾ എന്തെല്ലാം**?**
- **4.** വൈറസ്**,** ട്രാജൻ ഹാഴ്സ് എന്നിവ വിശദമാക്കുക**.**
- **5.** താഴെ തന്നിട്ടുള്ളവയെ വിവിധ സാമൂഹിക മാധ്യമങ്ങൾ ആയി തരം തിരിക്കുക**.**
	- **( ) a Youtube ( ) b Wikipedia ( ) c Twitter ( ) d Facebook ( ) e Ubuntu forum ( ) f blogger**
- **6.** ഇന്റർനെറ്റിലെ വിവിധ സേവനങ്ങളുടെ പേരെഴുതുക**.** ഏതെങ്കിലും രണ്ടെണ്ണം വിവരിക്കുക**.**
- **7.** ഇ**-**മെയിൽ എന്നാൽ എന്ത്**?** ഇ**-**മെയിൽ വിലാസത്തിന്റെ ഘകങ്ങൾ വിവരിക്കുക**.**
- 8. വെബ് ബ്രൗസിംഗ് എന്നാൽ എന്ത്? വെബ് ബ്രൗസിങ്ങിന് ഉപയോഗിക്കുന്ന സോഫ്ട് വെ യറുകളുടെ പേരെഴുതുക**.**
- **9.** ഇ**-**മെയിലുകൾ ഉപയാഗിക്കുന്നതിന്റെ നേട്ടങ്ങൾ എന്തെല്ലാം**?**
- **10.** ഹാക്കിങ് എന്നാൽ എന്ത്**?** വൈറ്റ് ഹാറ്റ്**,** ബ്ലാക്ക് ഹാറ്റ് ഹാക്കേഴ്സ് എന്തെന്ന് വിവരിക്കുക**.**
- **11.** ഒരു പ്രത്യേക വാക്ക് ഉപയാഗിച്ച് വെബ് പേജുകൾ കണ്ടെത്താൻ ഉപയാഗിക്കാവുന്ന ഇന്റർനെറ്റ് സേവനം ഏത്**?** അത്തരത്തിലുള്ള മൂന്നെണ്ണത്തിന്റെ പേരെഴുതുക**.**